IBM Cloud Object Storage System Version 3.14.8

*Release Notes*

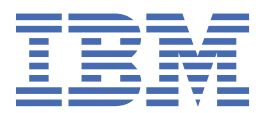

This edition applies to IBM Cloud Object Storage System™ and is valid until replaced by new editions.

#### **© Copyright International Business Machines Corporation 2020.**

US Government Users Restricted Rights – Use, duplication or disclosure restricted by GSA ADP Schedule Contract with IBM Corp.

# **Contents**

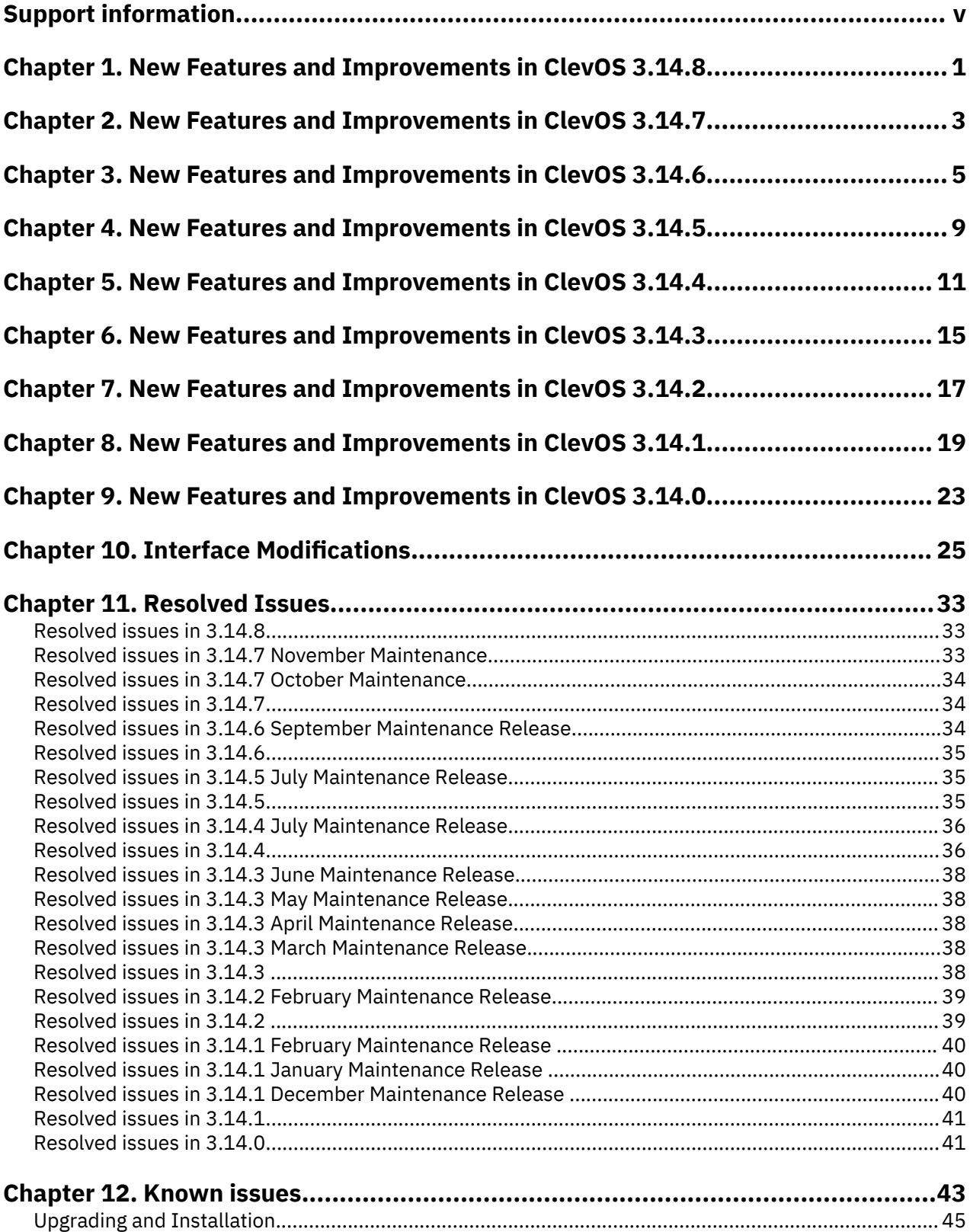

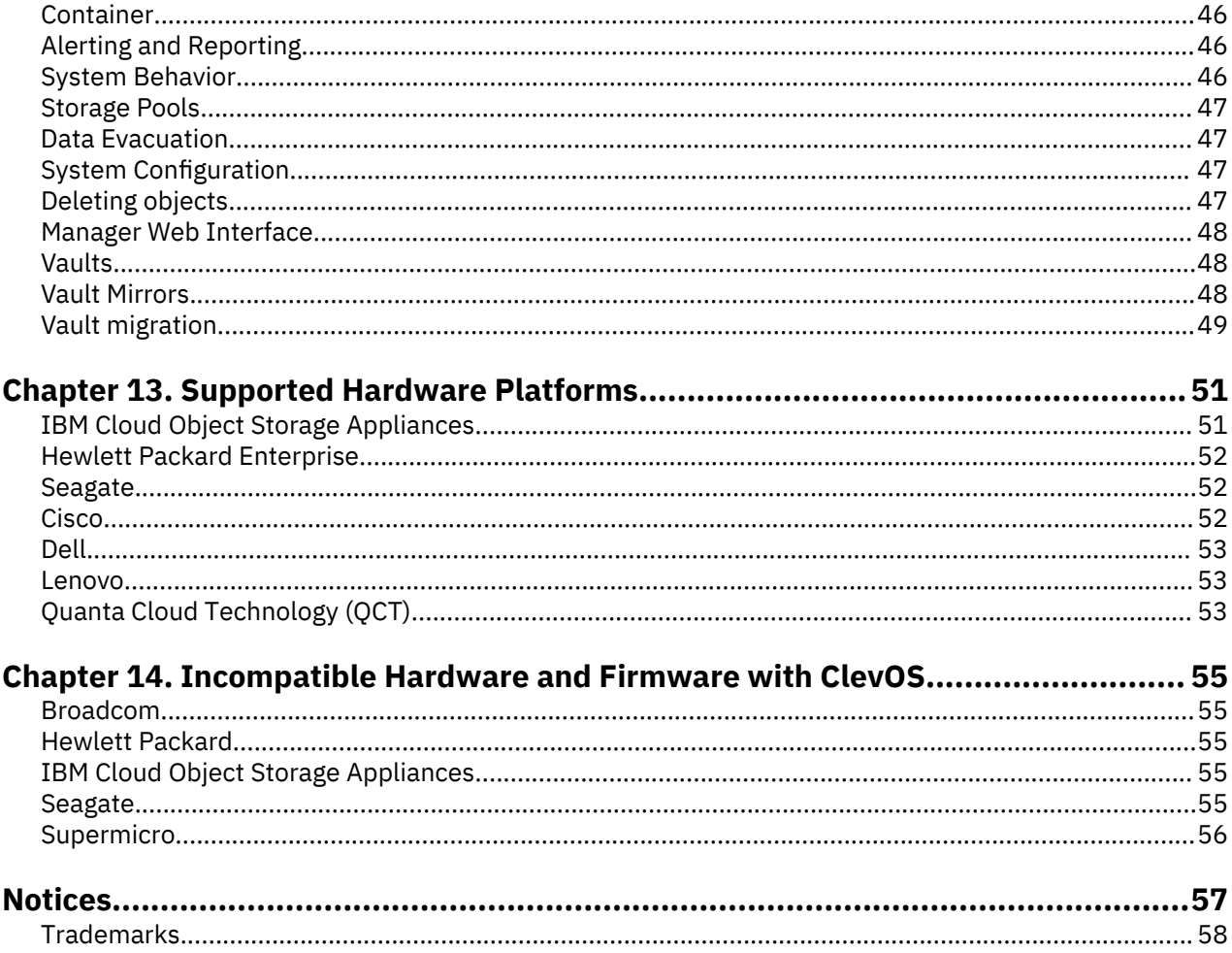

# <span id="page-4-0"></span>**Support information**

Technical support contacts.

For more information on the product or help with troubleshooting, contact IBM Support at [ibm.com/](https://ibm.com/mysupport) [mysupport](https://ibm.com/mysupport) or visit the [Directory of worldwide contacts.](http://www.ibm.com/planetwide)

# <span id="page-6-0"></span>**Chapter 1. New Features and Improvements in ClevOS 3.14.8**

New vaults that are created using this release with index enabled have a new index format that includes object metadata. This release greatly improves LIST performance (up to 1500% better in a controlled test environment) and is required for the Object Expiration On-Prem (1450) feature. Customers with "Index On" that are extremely sensitive to small file write performance, and have no interest in expiry, might want to override this new default setting. If so, contact IBM® support.

#### **Object Expiration On-Prem (1450)**

This feature provides S3 Lifecycle Configuration Support for Expiration actions. It allows automatic deletion of certain objects based on object age or a specific date of expiration. Users can configure expiration policies on a bucket level.

This feature requires that buckets have an index with metadata, which is already the case for container mode buckets, and with 3.14.8 is now the case for each newly created vault mode bucket. Existing vault mode buckets cannot be modified and are not support this feature.

#### **Note:**

This feature requires that buckets have an index with metadata, which means Object Expiration can be enabled on vaults with only Name Index Format (version 4). See the Feature Description Document in the IBM Knowledge Center for more information.

#### **Organizations (1485)**

This feature introduces the concept of an Organization, which is a configurable grouping of vaults where storage quotas can be applied on the group of vaults, and the Administrator can configure a maximum number of vaults that can be created under the organization. This feature does not support Container mode, which means any standard vault when converted to container mode loses the configurable grouping of vaults by organization. It allows an Administrator to create new vaults and accounts, and associate them with desired organizations.

A user belonging to any organization can have a Vault Provisioner role, which would allow them to create new vaults using the S3 API. A user can create one or more Organizations from a top security- page and then specify Storage Pool size allotments on the Create or Edit Organization pages under the Security tab. At this page they can also specify the number of vaults that can be created by a given organization.

**Note:** This feature is not supported for container vault, service vault or management vaults. LDAP will not be supported for organizations. A user cannot assign an organization to groups.

#### **Vault Index Version Selection (1596)**

Each Standard Vault has an associated Vault Index in an IBM Cloud Object Storage System. Vault Index is a distributed dispersed-data structure that resides in the Vault, and is enabled with an S3 Listing of objects for the vault. Prior to the release of ClevOS 3.14.8, all configured Standard Vaults supported only Name Index Format (version 2) as such just the names of all S3 Objects in the Vault are maintained. All S3 Listing requests for Standard Vault are serviced using the Vault Index (version 2) to get the object names, followed by the lookup of the object's metadata to retrieve info about the object's last modified time, etag, size, storage class and owner information for inclusion in the listing response.

Starting with ClevOS 3.14.8, IBM is introducing feature functionality to support Name Index Format (version 4) and the ability for the user to configure the Index Version for a Standard Vault. This feature allows a default of version 2 or version 4 to be specified at the system level, and optionally at an individual storage pool. When a new Standard Vault is created, the user has the option to override the default and pick the Name Index Format to be either in legacy version 2 or new version 4. Vault Index (version 4) supports storing additional object's metadata information in the Index along with the object names. As part of the S3 Listing requests all the information needed for the responses are available in the Index, as such the listing performance is significantly better, as there is no need for additional lookup of metadata of all objects included in the response. However, and depending upon the workflow for the Standard Vault, the user might encounter a performance degradation with latencies, while servicing S3 PUT requests for small objects  $( $1$  MB)$ .

A Standard Vault using the Name Index Format (version 4) provides numerous benefits over a Standard Vault using Name Index Format (version 2).

- 1. Observes improved latencies while servicing all the S3 Listing Requests
- 2. Supports more S3 listing operations.
- 3. Observes less CPU and Disk Utilizations on the Slicestor® devices. Depending upon the workflow for the Standard Vault, the user might encounter a performance degradation with latencies, while servicing S3 PUT requests for small objects (< 1 MB).

**Note:** The Object Expiration feature that is also available in this release can be enabled on only Standard Vaults that have Vault Index (version 4) configured. All planned future Data Lifecycle Management features can be supported on only Standard Vaults that have Vault Index (version 4) configured. The exception are vaults for workloads that are sensitive to increase in latency for PUT operations for small objects, it is recommended to enable and use Vault Index (version 4) for all new vaults. See the Feature Description Document in the IBM Knowledge Center for more information.

# <span id="page-8-0"></span>**Chapter 2. New Features and Improvements in ClevOS 3.14.7**

#### **New Manager REST APIs - Removing Mirrored Vaults (1433)**

This feature adds two new APIs, one for breaking a mirror and another for destroying a mirror.

- 1. Breaking a mirror removes the relationship between vaults. This relationship cannot be reestablished. The vaults and object data are not deleted. This behaves the same way as the existing Delete Mirror API.
- 2. Destroying a mirror deletes the mirror and it's associated vaults, but only if it is empty. This is a permanent action. There is no process to recover or restore the deleted vaults or mirror.
- 3. There should be no active write during a mirror destroy action on standard or protected mirrors, it can result in destruction of a object data. This also applies to the break mirror operation.
- 4. This feature, particularly the Destroy Mirror API, may not work properly with SOH objects.
- 5. Destroy action is not supported if both name index and recover listing are disabled.

#### Interfaces/Manager REST API

New APIs have been added for breaking a mirror (Break Mirror API) and destroying a mirror (Destroy Mirror API). See the Manager REST API Guide for details.

Examples

• Break Mirror API-

```
curl -X POST -u <USERNAME>:<PASSWORD> --header "Content-Type: application/x-www-form-
urlencoded" 
'https://<manager-ip>/manager/api/json/1.0/breakMirror.adm' -d 'id=<mirror-id>&vaultId=<vault-
id>'
```
• Destroy Mirror API-

```
curl -X POST -u <USERNAME>:<PASSWORD> --header "Content-Type: application/x-www-form-
urlencoded" 
'https://<manager-ip>/manager/api/json/1.0/destroyMirror.adm' -d 'id=<mirror-
id>&password=<password>'
```
**Note:** The functionality for the Break Mirror API is equivalent to the existing Delete Mirror API. Support for the Delete Mirror API continues to exist for now. However, it will be deprecated in a follow-on release. As a result we strongly encourage users to replace the Delete Mirror API with the Break Mirror API.

#### **Compliance logging changes (1453)**

This feature adds a new log that records successful and unsuccessful authentication attempts on the Manager. All attempts made to the Manager UI or REST API are consolidated into a single log file located on the Manager device.

See Log File Reference Guide for new content on Additional Structured Logs.

#### **Net Promoter Score Manager GUI Integration (1425)**

After successfully upgrading to ClevOS 3.14.7, all Manager users can provide feedback about IBM's Cloud Object Storage System by responding to the modal dialog that appears on the landing page after logging into the system, or by selecting the link from the help menu.

#### **Support in-release vault format increment (1514)**

The view system API output has changed slightly for this feature. The format for the "**vaultFormat**" and "**newVaultFormat**" fields have changed from a String to an Integer.

#### **Concurrent Accesser Upgrade (1424)**

This feature introduces the ability to concurrently upgrade multiple Accesser<sup>®</sup> devices in an Access Pool, resulting in significantly faster system upgrades. Previously, Accesser device upgrades were limited to one Accesser device at a time per Vault deployment. By default, the system now allows upgrading of one Accesser device at a time per Access Pool, and per Site when multiple Access Pools are simultaneously submitted for an upgrade.

System administrators can now set a maximum percentage of Accesser devices at an Access Pool level, while taking into account Sites, which can be unhealthy while executing maintenance operations like an upgrade. The system attempts to upgrade as many Accesser devices in an Access Pool as possible, but the percentage of Accesser devices that are unhealthy or upgrading do not exceed the specified percentage of devices per Access Pool and per Site. This percentage can be set as a system default, with an option to override on individual Access Pools.

Interface Modifications:

#### **Manager REST API**

- Added new method for **editDefaultMaxAccesserDevicesOfflinePercentage**
- Added new method **editMaxAccesserDevicesOfflinePercentage**

Documentation to reference:

- Manager REST API Guide
- Manager Administration Guide
- Manager UI Help

#### **Infiniband Partition Key Support (F1448)**

This feature added support to InfiniBand devices for enabling InfiniBand partitions when using PKEYs. Before an InfiniBand device with a PKEY can be assigned to a channel, you must first add a partition to the port using the command **"port <INFINIBAND\_DEVICE> add\_partition <PKEY>"**, and then activate it.

# <span id="page-10-0"></span>**Chapter 3. New Features and Improvements in ClevOS 3.14.6**

#### **SNMPv3 (1378)**

SNMPv3 support is added for both polling and alert forwarding. In addition, inform support has been added for both SNMPv2c and SNMPv3. If you are using AES256 encryption, you must review the Manager Administration Guide for more information. Please see the Manager REST API Guide and the Interfaces section found in these release notes for specific SNMPv3 changes.

- SNMP configuration
- Alert forward configuration

#### **AONT Performance Improvement (1202)**

This feature introduces several changes to implementation and configuration of privacy algorithms for SecureSlice:

- AES-GCM-256 is being added to list of available privacy algorithms. It provides better security and performance than existing algorithms.
- AES-GCM-256 can provide up to 15% improvement for maximum OPS and latency versus current default SecureSlice algorithm AES-128.
- Following completion of upgrade process for all devices in the system, AES-GCM-256 is enabled and set as default / recommended privacy algorithm.
- Functionality to configure privacy algorithm to be used as default when creating new vaults added to Manager.
- Functionality to select privacy algorithm for new vault is added to vault creating page, vault template page, mirror page and mirror template page in Manager, as well as to corresponding Manager API methods.
- Functionality to change privacy algorithm for existing vault added to vault configuration page in Manager as well as to corresponding Manager API method. It's possible to enable privacy for vault, which had it disabled before and vice versa.
- If security algorithm for existing vault has been changed, only new objects written to this vault will be encrypted using such algorithm. Existing objects won't be re-encrypted and won't benefit from improved performance and security.
- Vault Summary report in Manager will provide details about current privacy algorithm for each vault.
- New audit message is generated when privacy algorithm are changed for a vault, which allows Insight® and third-party monitoring tools to track such events.

Interface Modifications

#### **Manager REST API**

• New method configureSystemLevelPrivacyAlgorithm added.

#### **Notification Service for IBM Cloud Object Storage (1074)**

This feature supports the COS Notification Service which integrates the system with the Apache Kafka distribute streaming-platform as a producer. COS publishes a record each time an object is written, overwritten, or deleted. Notable benefits include:

- Supports Apache Kafka clusters for versions 2.1.1 and up
- A highly reliable implementation that survives system and network outages
- Supports multiple and different Kafka clusters
- Notification service is configurable by assigning it to vaults/storage pools/vault templates
- Distributed retry mechanism works around localized network issues
- Manager incident support to track Kafka cluster issues
- Notification content is easily parsed JSON structured text

Notifications cannot be used on the following:

- Container vaults
- Mirrors
- Vaults with proxy
- Vaults with data migration

#### **Manager UI**

Configure Management Vault

The Configure Management Vault page's "Backup HTTP access logs" checkbox is now overloaded to include the backup of rotated notification logs.

Device Log Configuration

The Device Log Configuration page's "Rotation Period" dropdown is now overloaded and additionally applies to notification logs.

The Device Log Configuration page's "Retention Period" dropdown is now overloaded and additionally applies to notification logs.

The Device Log Configuration page's "Rotation Period" dropdown's default is now 1 hour. This default only applies to NEW systems.

#### **Manager REST API**

Configure Management Vault

The Configure Management Vault (configureManagementVault.adm) REST API Endpoint's "accessLogs" property is now overloaded to include the uploading of rotated notification logs.

Device Log Configuration

The Device Log Configuration (deviceLogConfiguration.adm) REST API Endpoint's "accessLogRotationTime " property is now overloaded and additionally applies to notification logs.

The Device Log Configuration (deviceLogConfiguration.adm) REST API Endpoint's "maximumAccessLogRetentionTime " property is now overloaded and additionally applies to notification logs.

The Device Log Configuration (deviceLogConfiguration.adm) REST API Endpoint's "accessLogRotationTime " property's default is now 3600000 (1 hour). This default only applies to NEW systems.

#### **Log Collection (a.k.a. dump-log)**

During Log Collection, rotated notification logs are pulled from the device's Management Vault and placed in the 100-managerdaemon-notificationLogs directory of a log collection bundle.

#### **Call Home (1495)**

For IBM branded hardware, hardware (fan and power supply), device-specific (for example, disk management), and system level incidents (for example, storage pool) are supported.

For non-IBM branded hardware, only system level incidents are supported.

**Note:** The following incidents do not generate support cases:

- **process**
- **managementDaemon**
- **diskUnusable**
- **maintenanceMode**
- **slicestorConnectionsHigh**
- **deviceCommunication**
- **managerDeviceCommunication**
- **dataReallocationPausedEvents**
- **accesserRequests**

# <span id="page-14-0"></span>**Chapter 4. New Features and Improvements in ClevOS 3.14.5**

#### **IBM Log Server Integration (1423)**

This feature adds new capability that facilitates upload of dump logs to the IBM Log Server, which replaces the existing IBM Log Server. Through this added functionality, the UI interface for log configuration allows users to configure two log-server endpoints as noted below:

- IBM Log Server that requires IBM log server host name, transfer ID and password. Transfer ID and password can be set up using the customer support portal [IBM Support](https://www.ibm.com/support/home/)
- Log Destination, a custom or other internal configuration, which can be an SFTP or HTTP server

This benefits users who can choose between the configured log-server endpoints to upload logs using the UI interface for Collect Logs Now. An option to the above is to enter the IBM log-server end-point data on the UI interface for Collect Logs Now, and upload logs to the IBM log server while doing so without configuring server endpoints.

#### **Drive Dashboard and Bulk Resume (1184)**

This feature introduces a new Manager UI focused on drive management, which supports monitoring and issuing bulk-resume actions. Benefits include the ability to:

- View all drives in the system, including their properties, such as drive state, firmware, model, and association to a storage pool or set
- Sort tables and filters to easily locate drives of interest
- Aggregate drive information for a given storage pool or set through new graphs
- Issue resume actions to several drives at once by users who have the following roles: super user, system administrator, or operator

**Note:** This feature is only compatible with devices 3.13.4 or higher.

# <span id="page-16-0"></span>**Chapter 5. New Features and Improvements in ClevOS 3.14.4**

#### **IBM Branded Cloud Object Storage (COS) Hardware Refresh (1275)**

Cloud Object Storage System Gen2 hardware is both an extension and an enhancement of the present Cloud hardware. It is an extension as it provides the same functionality using the same Cloud Object Storage software and can co-exist with the existing generation. Clients can intermix past and present generations of hardware in the same storage pool and cluster, even at the set level.

The Cloud Object Storage architecture does not change in the Gen2 hardware as the storage system is provided by a Manager, Accesser, and a Slicestor function. The Manager and Accesser appliance are very much consistent with the present Manager and Accesser appliance.

A key difference in Gen2 will be in how the storage layer is architected. In the present generation, the storage layer is provided by storage servers, meaning that the performance components and the storage components in the storage layer are in the same physical box and therefore must be installed, grown, and expanded together. In Gen2, the storage layer will be divided into two separate components, a controller node that contains the performance components and a disk enclosure that contains the storage components.

In both the present generation and in Gen2, the storage layer is called the Slicestor function, and the functional components, component names, and system management remains exactly the same. This ensures that the same version of Cloud Object Storage software is used across both the present generation and Gen2.

The Manager appliance, the Accesser appliance, and the Controller Node appliance are all based on the exact same 1U server. The appliance configuration is determined based on the function performed by the server:

The Manager (Model M10) appliance supports the following configuration:

- 1 x Intel Xeon Silver 4110 CPU
- 96 GB RAM
- 2 x 960 GB OS/Boot drives SSD
- 1 x Broadcom MegaRAID 9361-4i controller set in RAID 1 managing the OS/Boot Drives
- 2 x 10 GbE ports
- 2 x Redundant power supplies

The Accesser (Model A10) appliance supports the following configuration:

- 1 x Intel Xeon Gold 6126 CPU
- 192 GB RAM
- 2 x 480 GB OS/Boot drives SSD Managed by integrated motherboard control with SW RAID
- 2 x 10 GB Ethernet ports
- 2 x Redundant power supplies

The Controller Node (Model C10) appliance supports the following configuration:

- 1 x Intel Xeon Silver 4110 CPU
- 96 GB RAM 2 x 480 GB OS/Boot drives SSD Managed by integrated motherboard control with SW RAID
- 1 x Broadcom 9305-16e in HBA Mode used to manage the HDDs in the disk enclosures
- 2 x 10 GB Ethernet ports

#### • 2 x Redundant power supplies

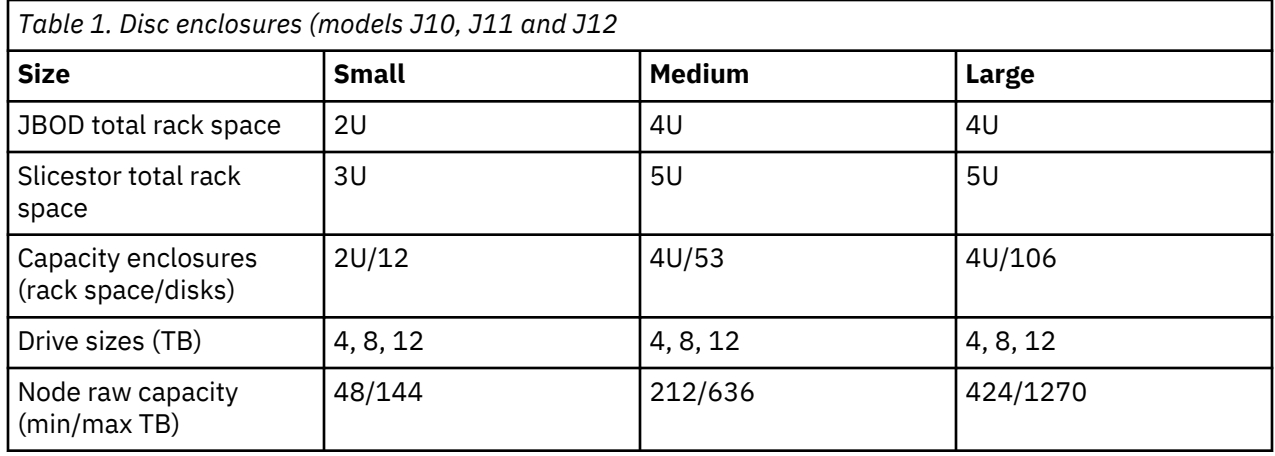

When a Controller Node and a disk enclosure are combined, they function as and are referred to as a Slicestor appliance, just like the storage appliance is used today. Gen2 hardware brings about a set of improvements, capabilities, and consolidations to Cloud Object Storage, while doing so at a reduced hardware cost and with increased hardware performance.

Changed Interfaces:

- Manager Application User Interface
- Manager Daemon Device Application Programming Interface
- Manager Application REST Application Programming Interface
- Manager Application Report CSV/Email Output
- Syslog
- SNMP Traps
- Manager Application Call Home Email Bodies.

#### **Email Bodies of "Call Home" Emails**

The Call Home Email functionality has been updated. If an incident has a chassis ID parameter, the chassis serial associated with the chassis ID will be used as the "Vender Serial Number" in the body of the email. If a serial cannot be found, then the serial associated with the hardware profile will be used (matching existing behavior).

#### **Open Incident Upgrade Behavior**

Any open Fan/Voltage/PSU incidents will automatically close temporarily upon upgrade. The closing event will have text similar to: "Incident closed automatically due to change in software version <version>".

#### **The Device API ("breaking" / non-backwards compatible change made)**

The Device API has been updated. Both the state and statistic endpoints of the Device API have been altered.

• The "state" endpoint

Fan, voltage, and PSU JSON maps are moved within an enclosing "chassis" map where the key is the associated chassis ID. The Device API Developer Guide has been updated to reflect these changes. This is a "breaking" / non-backwards compatible change.

• The "statistic" endpoint

The output of the "extract chassis components" System Advanced Configuration setting (also known as "compatibility mode") for "fan", "voltage", and "psu" maps have been updated. Each key is now prepended with "<chassis-id>." As an example: assume "Fan 1" is in chassis with ID "main", the key would now be "main.Fan 1". The Device API Developer Guide was not updated to reflect these changes given compatibility mode is not referenced in that document.

#### **Fan Graphs on the Monitor Device Page**

Fan stat data series names will now be of the form "<chassis id> <fan-name>". The Manager Administration Guide has been updated to reflect this change. Chassis serial is not included on these graphs.

#### **Old Fan Data on the Monitor Device Page**

Old fan statistical data will remain on graphs.

#### **Device Health Summary widget on the Monitor Device Page**

The monitor device health summary lists failed fans and PSUs by name. The output was updated to be prepended with the failed fan/PSU's chassis id. For example, "Fan 1" may be listed as "Main Fan 1" if the chassis id was "main". The first letter of the chassis id is purposely capitalized to be consistent with the fan graph series names. Chassis serial is not included in the updates to this monitor device health summary widget.

#### **The Manager Event Console and SNMP Traps**

Users of the event console (via the UI/API) and SNMP traps will see chassis ID added to "drive reset", "psu failed", "psu ok", "fan speed error", "fan speed ok", "voltage error", and "voltage ok" events.

#### **The Failed FRU Report Columns**

The chassis ID/chassis serial of fans/PSUs was added to the FRU report. This includes JSON/XML/CSV/ Email/UI views. The JSON/XML views will display the value provided by platform (even null and empty strings). The other views will render null and empty strings as "N/A". Non-empty blank strings will be rendered as non-empty blanks strings in all views. Note that chassis ID/chassis serial is not provided by devices in mainline (pre merge of this feature) so null/"N/A" will be rendered until those devices are updated to the build with this feature.

#### **The Failed FRU Report Performance**

The FRU report now looks up the chassis serial for each FRU using chassis ID provided by the management daemon. This lookup has impacted the FRU report generation performance negatively. Users may notice longer load times for the FRU report when systems have large numbers of devices.

# <span id="page-20-0"></span>**Chapter 6. New Features and Improvements in ClevOS 3.14.3**

#### **Device Capacity Reporting (213 A)**

This feature was introduced in the Manager UI when observed from the Monitor and Configure device pages for the drives to now show physical capacity. In prior releases, the information displayed was "capacity after formatting the file system." Highlights for this feature include:

- This change appears to make the capacity of the system grow by about 1.5-2%.
- The "unallocated space" remain the same on these devices.
- The "reserved" capacity, which is used by the file system, is accounted for in the allocated space upon formatting the device.

#### **Container IP allow/disallow (948) Container mode bucket quota and bucket configuration service API (1342)**

These features extend the Service API with the capability of performing bucket-level operations and setting quota and IP whitelisting and blacklisting in Container Mode such that a user with Manager credential, and Service User role, would be able to configure a bucket on behalf of their clients for both on premise, and public cloud. See Container Mode Guide for more information.

The bucket IP whitelisting in container mode extends the bucket IP enforcement capability to proxy client connections for on-prem deployments in both standard vault mode and container mode.

#### **Access Control Consistency (1395)**

The system provides a consistent Bucket Read Access Control that specifically addresses standard vault and container level read permission behavior. Previously, containers and standard vaults within the same system had inconsistent Bucket Read Access Control behavior. In some cases, a Bucket Read Access Control grants "read and listing" and in other cases just "listing."

New systems default Bucket Read Access Control to "read and listing." This protects existing operators from unexpected changes. If an operator wants to use listing only, it is recommended that listing is enabled prior to any vaults being created on the system. Otherwise, some objects may become inaccessible when the change is made. The object owner needs to explicitly add object access controls to fix this issue.

During upgrades, the initial value for Bucket Read Access Control are decided based on the following rules:

- 1. If the system has only container vaults (not migrated from standard vaults) and management vaults, listing is used.
- 2. Otherwise, "read and listing" are used.

A new checkbox has been added to the Configure Container Mode UI page (Configure Container Mode API). If checked, bucket level requests (for example, PUT bucket, DELETE bucket, ...) received using the Cloud Object Storage API are rejected. Instead, the Service API must be used to send bucket level requests. This should be enabled when operators want to force clients to use operator portals to execute bucket level requests.

#### **Immutable Object Storage in 2 site/mirrored COS systems (1393)**

This release enhances the existing protected mirror functionality to improve system availability during an outage or network partition. Vaults in a protected mirror are no longer designated as primary/secondary, instead writes can complete to either vault in a mirror and are synced. The protected mirror functionality

is available only after all the devices in the system are upgraded to 3.14.3. Please refer to our third-party assessment letter from Cohasset Associates that speaks to the two site deployment ability to meet the requirements of SEC 17a-4(f).

Documentation to reference:

- Feature Description Document for Retention Vaults and Protected Mirrors
- IBM COS API Reference Guide
- Manager REST API Guide
- Manager Administration Guide
- Vault Mirror Guide

Interface Changes:

• In the manager REST API, the create mirror/mirror template APIs no longer support the protection state parameter; Instead the mirror type parameter is required

#### **Vault Deletion Authorization (1406)**

This feature provides an added layer of security against inadvertent or malicious deletion of data. If enabled, the Vault Deletion Authorization feature prevents a single storage system administrator from being able to delete vaults through the Manager UI and Manager REST API. In order for a vault to be deleted, two users with the System Administrator role must approve the deletion of the vault. Vault Deletion Authorization is disabled by default, and can be enabled by users with the Security Officer role.

#### **Custom HTTPS Certificate Chain for Storage Pools with Embedded Accesser Service enabled. (1427)**

This feature allows users of the Embedded Accesser Service to configure a single HTTPS certificate chain for the HTTPS interface running across all of the Slicestor devices in a storage pool. The certificate can be shared across all the devices (rather than requiring a unique certificate for each device), greatly lowering cost and maintenance effort.

#### **Drive Dashboard and Bulk Resume (1184)**

This feature introduces a new Manager UI focused on drive management, which supports monitoring and issuing bulk-resume actions. Benefits include the ability to:

- View all drives in the system, including their properties, such as drive state, firmware, model, and association to a storage pool or set
- Sort tables and filters to easily locate drives of interest
- Aggregate drive information for a given storage pool or set through new graphs
- Issue resume actions to several drives at once by users who have the following roles: super user, system administrator, or operator

**Note:** This feature is only compatible with devices 3.13.4 or higher.

# <span id="page-22-0"></span>**Chapter 7. New Features and Improvements in ClevOS 3.14.2**

#### **Device Role-based Access (1286)**

This feature adds local and LDAP account authentication to the device console login within a system. Permissions can be assigned to accounts by the Security Officer on the Security tab in the Manager Web Interface for Manager devices, all other devices, specified sites, and regions. User commands through the device console such as device configuration changes and local files accessed are recorded in audit logs and are linked back to their local account or LDAP username. These audit logs are stored in the Management Vault for archival purposes.

Login permissions include

- root access
- read only
- read/write
- no access

#### **Manager UI Global Header and Navigation Changes (1172)**

This feature introduces several changes to improve UI scalability and ease of use.

- The navigation tree has been replaced with a more scalable navigation menu
- New summary pages have been provided for access pools and sites
- Search has moved to the header
- Added icon-based menus in the header for help, user profile, and log out

#### **NVMe support for ClevOS devices (1297)**

This feature adds support for NVME block devices. Examples include NVME SSD drives and can be used for the operating system or data drive(s). This makes certification as a Slicestor device possible for servers using NVME rather than HDD to store Slice data. It is possible to create a storage pool or change a given storage pool's state such that it contains a mix of NVMe and non-NVMe devices. This state is strongly discouraged but not blocked by the Manager application. With this release, the Dell 740xd NVME server is certified as a Slicestor device.

The troubleshooting console still allows for users to call **cat /proc/scsi/scsi** on NVMe devices; the response does not include information related to NVMe drives. There are no plans to enhance the troubleshooting console to include the ability to grab NVMe drive information.

The Drive Report CSV export had one of its column headings changed from "SCSI Name" to "Device Name".

The Storage Pool Capacity and Disk Report export had one of its column headings changed from "SCSI Name" to "Device Name".

Deprecation:

- The **SCSIName** event parameter is now a deprecated event parameter in favor of the new **deviceName** event parameter.
- The **csTrapSCSIName** is now a deprecated MIB OBJECT-TYPE in favor of the new **csTrapDeviceName** MIB OBJECT-TYPE.

Customer facing API endpoints that have changed:

CLEVERSAFE-TRAP-MIB.txt

- The **csTrapDeviceName** OBJECT-TYPE was added, deprecating the **csTrapSCSIName** OBJECT-TYPE.
- The **csTrapDeviceName** OBJECT-TYPE was appended to notifications that contain **csTrapSCSIName**.
- The descriptions of **csTrapDriveName** and **csTrapDriveID** where modified.

/manager/api/{format}/1.0/eventConsole.adm

- The event parameter **DeviceName** was added, deprecating **SCSIName**.
- Events that send the **SCSIName** parameter will now also send the **deviceName** parameter.

Drive Report:

- CSV Export The column heading "SCSI Name" was changed to "Device Name."
- JSON/XML view The key "deviceName" was added. Its value is duplicate to that of "scsiName."

**Note:** Do not confuse the word "Device" with respect to the "Device Name" column and the "Device Serial #" columns. The former refers to the drive name and the later refers to the drive's device's serial number.

Storage Pool Capacity and Disk Report:

- CSV Export The column heading "SCSI Name" was changed to "Device Name."
- JSON/XML view The key "deviceName" was added. Its value is duplicate to that of "scsi."

#### **Support Infiniband Hardware in 3rd Party Servers (1313)**

This feature supports the Mellanox ConnectX-5 family of InfiniBand single and dual port cards that utilize the IPoIB protocol. Note the ConnectX-5 family of cards has not been sufficiently tested in Ethernet mode. InfiniBand ports can also have their transition modes set while setting the mtu, which is demonstrated in the following examples:

- port <PORTNAME> mtu connected/65520
- port <PORTNAME> mtu datagram/2044

# <span id="page-24-0"></span>**Chapter 8. New Features and Improvements in ClevOS 3.14.1**

#### **Immutable Object Storage (1269)**

Object Retention is supported for both Vault and Container Modes. In Vault Mode, you can create retention vaults or protected mirrors with immutable object storage policies and objects that are stored in these retention vaults or protected mirrors have an immutable object storage policy.

For Container Mode, you can create container vaults to allow object retention. When Retention is enabled for a container vault, you can create containers with an immutable object storage policy. Objects that are stored in these protected containers also have an immutable object storage policy.

Objects that are contained within retention vaults or protected containers cannot be deleted or modified until the immutable object storage policy allows for the deletion or overwrite. There are various ways to protect vaults or containers using the IBM Cloud Object Storage System to meet the needs of customers that have strict retention requirements from regulatory entities (such as the Security and Exchange Commission), or customers that might have organizational retention requirements, including finite retention, indefinite retention, permanent retention, and legal holds.

Before you upgrade to the 3.14.1 release, and to find more information on this feature, refer to the documentation listed in the reference table.

#### **New Functionality**

- Support for Immutable Object Storage in Container Mode
- Support for Permanent Retention
- System Level Configuration of Retention settings:
	- System Minimum Duration
	- System Maximum Duration
	- System Default Retention duration
	- Allow Permanent Retention
- Allows either Content MD-5 *or* V4 content signing for Write Operations
- Previous releases required Content MD-5 even if V4 content signature was included
- S3 API updates to support permanent retention
	- Added flag for protection operations at bucket level to denote state of permanent retention
	- Updates to error codes and error messages
	- New error codes and error messages
	- Support of -2 for Object Retention-Period
		- -2 denotes permanent retention of object
- Access Log Updates
	- Additional failure messages included
	- New parameter added for bucket protection information to denote state of permanent retention
- Container Vault
	- Flag added to Container Vault Configuration to enable protection support
		- A protection policy can be added to a container only if the associated container vault is enabled for protection.
- Enabling Protection for a container vault does not mean that all containers within that container vault must have protection that is enabled.
- Listing of buckets in a container that uses the service API shows that the protection is enabled/ disabled

References to documentation that supports this feature:

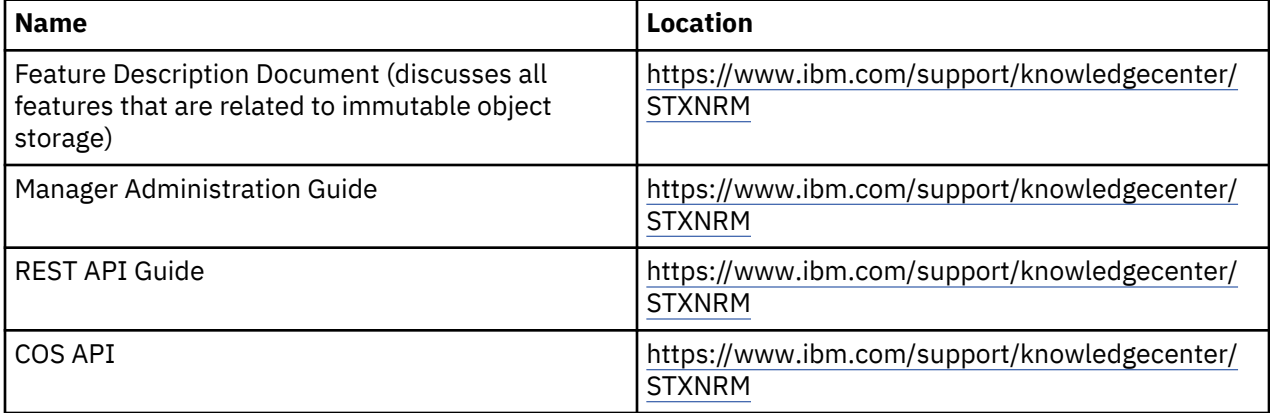

#### **Query number of parts with an MPU object (1176)**

This feature provides support for the "part-number" query string for HEAD and GET requests for objects, which were uploaded using Multipart Upload (MPU). It supports querying the number of parts that are associated with an object that have been uploaded using MPU. This enables clients to parallelize large object reads by fetching the component parts in parallel. Additionally, this allows objects written using MPU to be copied while preserving the part boundaries of the original object thus preserving the duplicating etag for this object.

- 1. The part number query parameter can be provided for GET or HEAD requests.
	- a. For a non-MPU object, a request to read part number 1 should be interpreted as a ranged read request for the entire object.
	- b. For an MPU object, a request to read a part number should be interpreted as a ranged read request for the byte range that is associated with the requested part.
- 2. Part numbers must be between 1 and 10,000 (inclusive). Any request outside of this range will result in an HTTP 400 error. If a request is made for a part number that is beyond the range of the object, the response will be an HTTP 416 - Requested Range not satisfiable.
- 3. All ranged read responses must include the Content-Range header consistent with a ranged read response.

#### **Vault Scalability: Support for Slicestor Devices with Large Drive Counts (1219 B)**

This feature now supports a maximum of 1500 vaults for systems containing Slicestor devices with large drive counts, for example, those with 60 drives and 96 GB of physical memory. In previous releases, systems with such devices were limited to 1000 vaults.

The actual number of vaults that a system can support will vary based on the following:

- Number of drives within deployed Slicestor devices
- Physical memory present in Slicestor devices
- Manager hardware configuration
- Total number of devices within the system

Additional changes can be required to the Manager and Slicestor device configuration to leverage this feature. Please contact Customer Support if greater than 1000 vault support is required.

#### **Support 9-wide Concentrated Dispersal Mode Device set (1372)**

This feature now supports concentrated dispersal mode for a 9-wide storage pool. Unlike concentrated dispersal mode for 3-6 wide device sets, a 9-wide device set will not operate in concentrated dispersal mode by default, since a 9-wide device set is supported as one side of a mirror in standard dispersal mode. Please contact IBM customer support to enable a 9-wide device set in concentrated dispersal mode.

# <span id="page-28-0"></span>**Chapter 9. New Features and Improvements in ClevOS 3.14.0**

#### **Indefinite Retention and Event-based Retention capability support (1247)**

This feature update is now supporting the following items:

- 1. The ability to extend retention of an object from the current time using a new header (extendretention-from-current-time). Refer to COS API documentation.
- 2. Interpretation of bucket max:

Previous Releases: The total retention period (initial retention period + all subsequent retention extensions) applied to an object cannot exceed the bucket maximum.

Current Release: The retention period being applied to an object in any single request cannot result in the expiration date of that object exceeding the bucket maximum + current time (i.e. cannot extend object beyond bucket maximum from current time)

- 3. This feature also provides users with the ability to write an object into a bucket with a retention period of -1. This value is used as a placeholder for a user to provide a finite retention period at a later time, through a POST ?extendRetention request. While the retention period of the object is set to -1, the object cannot be deleted or modified. Retention Period of -1 can only be set on the object metadata and can only be configured via an object write operation.
- 4. The ability for an application to store an object in the IBM Cloud Object Storage System with an indefinite retention period and then allow the object retention to be changed to a finite value. Third party applications can implement Event-based Retention through the use of the indefinite retention API.

**Note:** See supporting documentation in the Retention Vaults and Protected Mirrors FDD and COS API Guide.

# <span id="page-30-0"></span>**Chapter 10. Interface Modifications**

#### **API updates for the 3.14.5 release have been referenced in the following documentation:**

- REST API Developer Guide
	- NEW section added under Device Management>Bulk drive resume action
		- New request parameters: **deviceUuid** and **driveUuid**

New response parameters: **deviceStatus**, **driveResults**, **driveUuid**and **driveStatus**

#### **API updates for the 3.14.4 release have been referenced in the following documentation:**

- REST API Developer Guide
	- Updated section on Reports>Failed field replaceable unit report>Response>JSON response example Added new parameters **chassisID** and **chassisSerial** for 1275 hardware feature
	- Updated section on Reports>Field replaceable unit report>Response>Parameters Added new parameters **chassisID** and **chassisSerial** for 1275 hardware feature

#### **API updates for the 3.14.3 release have been referenced in the following documentation:**

- REST API Developer Guide
	- NEW section added under Vault Management>Vault deletion authorization
	- Updated section on Vault Management>Delete a vault

New request parameter: action

- NEW section added under Access Pool Management>Edit storage pool HTTPS certificate chain
	- New request parameters: **privateKeyPem** and **certificatePem**
- Revised section heading under Administration>Edit the system TLS Configuration to say Edit the system Network Transport Layer Configuration

Updated request parameter description for parm **clientToAccesserConnectionMode**

– NEW section added under Access Pool Management>Edit storage pool HTTPS certificate chain

New request parameters: **privateKeyPem** and **certificatePem**

#### **API updates for the 3.14.2 release have been referenced in the following documentation:**

• REST API Developer Guide

#### **API updates for the 3.14.1 release have been referenced in the following documentation:**

- CSO API Developer Guide
	- Error Codes
	- Add protection to a bucket
		- MinimumRetention, DefaultRetention, MaximumRetention, EnablePermanentRetention
	- List the protection configuration for a bucket
		- EnablePermanentRetention
	- Upload a protected object
		- Retention-Period, Retention-Expiration-Date
	- Upload a protected object using HTML webforms Retention-Period, Retention-Expiration-Date
- Get the headers of a protected object
	- Retention-Expiration-Date
- Download a protected object
- Retention-Period, Retention-Expiration-Date
- Copy a protected object or copy an object to a protected bucket Retention-Period
- Extend the retention period of a protected object
	- Additional-Retention-Period, New-Retention-Period, New-Retention-Expiration-Date, Extend-Retention-From-Current-Time
- List legal holds on a protected object

RetentionExpirationDate

- Upload a part for a protected object
- Complete a multipart upload for protected objects
	- Retention-Period, Retention-Expiration-Date (edited)
- REST API Developer Guide
	- Updated section on Mirror Management>Create a Mirror

New Request parameters: permanentRetentionEnabled and defaultPermanentRetentionDurationEnabled

Revised Request parameters: minimumRetentionPeriod, maximumRetentionPeriod and defaultRetentionPeriod

– Updated section on Mirror Management>Create a Mirror Template

New Request parameters: permanentRetentionEnabled and defaultPermanentRetentionDurationEnabled

Revised Request parameters: minimumRetentionPeriod, maximumRetentionPeriod and defaultRetentionPeriod

– Updated section on Mirror Management>Edit a Mirror

New Request parameters: permanentRetentionEnabled and defaultPermanentRetentionDurationEnabled

Revised Request parameters: minimumRetentionPeriod, maximumRetentionPeriod and defaultRetentionPeriod

– Updated section on Mirror Management>Edit a Mirror Template

New Request parameters: permanentRetentionEnabled and defaultPermanentRetentionDurationEnabled

Revised Request parameters: minimumRetentionPeriod, maximumRetentionPeriod and defaultRetentionPeriod

– Updated section on Vault Management>Create a Vault

New Request parameters: permanentRetentionEnabled and defaultPermanentRetentionDurationEnabled

Revised Request parameters: minimumRetentionPeriod, maximumRetentionPeriod and defaultRetentionPeriod

– Updated section on Vault Management>Create a Vault Template

New Request parameters: permanentRetentionEnabled and defaultPermanentRetentionDurationEnabled

Revised Request parameters: minimumRetentionPeriod, maximumRetentionPeriod and defaultRetentionPeriod

– Updated section on Vault Management>Edit a Vault

New Request parameters: permanentRetentionEnabled and defaultPermanentRetentionDurationEnabled

Revised Request parameters: minimumRetentionPeriod, maximumRetentionPeriod and defaultRetentionPeriod

– Updated section on Vault Management>Edit a Vault Template

New Request parameters: permanentRetentionEnabled and defaultPermanentRetentionDurationEnabled

Revised Request parameters: minimumRetentionPeriod, maximumRetentionPeriod and defaultRetentionPeriod

– NEW section added for Configure Vault Protection

New Request parameters: vaultProtectionEnabled, systemMinRetentionPeriod, systemMaxRetentionPeriod, systemDefaultRetentionPeriod and systemPermRetentionEnabled

#### **API updates for the 3.14.0 release have been referenced in the following documentation:**

- CSO API Developer Guide
	- Updated section on API reference>Operations on objects

New valid value of -1 for the Retention-Period header, which indicates indefinite retention:

- Requests
- Upload a protected object
- Upload a protected object using webforms
- Get an object's protection configuration
- Copy a protected object
- Complete a multipart upload for protected objects
- Responses
- Download a protect object

New header Extend-Retention-From-Current-Time:

- Requests
- Extend retention period of a protected object
- REST API Developer Guide
	- Added new section on Administration>Add notification service configuration
	- Added new section on Administration>Edit notification service configuration
	- Added new section on Administration>Delete notification service configuration
	- Added new section on Administration>Edit notification service configuration assignment
	- Updated section on Vault Management>Create a vault
	- New Request parameters: notificationServiceTopicOverride and notificationServiceConfigurationId
	- Updated section on Vault Management>Create a vault template

New Request parameters: notificationServiceTopicOverride and notificationServiceConfigurationId

– Updated section on Vault Management>Edit a vault

New Request parameters: notificationServiceTopicOverride and notificationServiceConfigurationId

– Updated section on Vault Management>Edit a vault template

New Request parameters: notificationServiceTopicOverride and notificationServiceConfigurationId

#### **API updates for the 3.13 release have been referenced in the following documentation:**

Feature Limitations:

COS-31712: If a user uses **createVault** and specifies retention periods, but does not specify the **protectionState** or the **protectionState** is specified as disabled' the user should expect a reject where as in previous releases of the software, the retention periods would have simply been ignored.

COS-34240: Changed **retention-legal-hold-count** header to lower-case for consistency with other retention header responses.

- CSO API Developer Guide
	- Mirror-Destination header for GET /bucket, GET /bucket?acl, GET /bucket?cors, GET /bucket? uploads, GET /object, HEAD /object, GET /object?legalhold
	- Maximum number of days for retention periods settings is 36159 days
	- Value for the "Status" parameter is now "Retention" (it was "Compliance" before)
	- New methods:

POST /object (Specify retention periods and add a single legal hold to a protect object with webforms)

POST /object?extendRetention (Extend the retention period of a protected object)

- Device API Guide
	- Updated section on Device API Reference>State

New raid section added

State -> raid

Updated JSON and Response Parameters Table to include:

- New Response parameter: raidStatus
- New Response parameter: arrayHealth
- Updated section on Device API Reference>Statistic

Updated JSON and Response Parameters Table to include:

- New Response parameter: applianceLayout
- New Response parameter: applianceType

New Response section: capabilities -> {monitoring, visualization and other capabilities available on the device - see Device API guide for details}

New Response section chassis -> [discrete enclosure units that describes hardware entity information - see Device API guide for details]

New Response section driveThresholds -> { total, warning and error thresholds by drive usage type see Device API guide for details}

New Response section raid -> arrayHealth parameter

- REST API Developer Guide
	- Updated section on Mirror Management>Create a Mirror

New Request parameters: protectionState, minimumRetentionPeriod, maximumRetentionPeriod, defaultRetentionPeriod, and restrictiveAccessControlEnabled

– Updated section on Mirror Management>Create a Mirror Template

New Request parameters: protectionState, minimumRetentionPeriod, maximumRetentionPeriod, defaultRetentionPeriod, and restrictiveAccessControlEnabled

– Updated section on Mirror Management>Edit a Mirror

New Request parameters: protectionState, minimumRetentionPeriod, maximumRetentionPeriod, and defaultRetentionPeriod

– Updated section on Mirror Management>Edit a Mirror Template

New Request parameters: protectionState, minimumRetentionPeriod, maximumRetentionPeriod, defaultRetentionPeriod, and restrictiveAccessControlEnabled

– Updated section on Vault Management>Create a Vault

New Request parameter: restrictiveAccessControlEnabled

– Updated section on Vault Management>Create a Vault Template

New Request parameter: restrictiveAccessControlEnabled

- Updated section on Vault Management>Edit a Vault Template New Request parameter: restrictiveAccessControlEnabled
- NEW section added for Upgrade System Software
- 
- Updated section on Reports>Disk drive and device report>Response

Updated JSON

New Response parameter: chassisId

New Response parameter: enclosureId

- New Response parameter: slotId
- Updated section on Reports>Failed field replaceable unit report>Response Updated JSON

New Response parameter: chassisId

New Response parameter: enclosureId

- New Response parameter: slotId
- Updated section on Reports>Firmware report>Response

Updated JSON

New Response parameter: chassisId

New Response parameter: enclosureId

New Response parameter: slotId

– Updated section on Reports>Storage pool capacity and disk report>Response Updated JSON

New Response parameter: chassisId

New Response parameter: enclosureId

- New Response parameter: slotId
- Updated section on Administration>View system configuration>Response Updated JSON
	- New Response parameter: driveTotalCount
- Updated section on Device management>Device drive bay nut enclosure action Updated description Updated HTTP

Updated Curl

Response>New Response parameter: chassisId

Response>New Response parameter: enclosureId

Response>New Response parameter: slotId

#### **API Changes 3.14.5**

COS-53036: API URLs / parameters related to notification service functionality has changed such that the word "configuration" is no longer present. Old audit action codes were not migrated to remove the word "configuration."

COS-56456: Changed the status code returned for conditions where a bandwidth or operation rate limit is exceeded from HTTP status code 503 to HTTP status code 429.

COS-56281: Device API for Notification Service: Field has a typo for notification blob "**notificationService**" and Fields lack description..

#### **API Changes 3.14.4**

COS-53785: Fixed an issue where a HEAD request with a ranged read header would ignore the requested range and return the content length of the entire object.

COS-55935: Fixed an issue where a HEAD request for a portions of an object via a part number query would ignore the part information and return the content length of the entire object.

#### **API Changes 3.14.3**

COS-49565: Update Manager Data Model and REST API for mirrorType

#### **API Changes 3.14.2**

#### **API Changes 3.14.1**

COS-48002 : S3 Extended API now supports query parameter of 'extended' in addition to 'pagination' which was previously supported.

COS-42959: The AWS V4 content-sha256 is not always verified when present, and change an error message.

On-prem Vault mode WORM change in behavior:

• For a PUT protection request, either the content-md5 of the request body xml must be provided, or if using a V4 signature, the provided x-amz-content-sha256 must contain the actual hash instead of "UNSIGNED\_PAYLOAD".

(The current on-prem vault mode protection does not require content verification (content-md5 or sha256) on the put protection request)

Change in behavior for regular requests with regard to content-sha256 verification:

- If using a V4 signature with a multipart upload PUT part, and the provided x-amz-content-sha256 contains the actual hash instead of "UNSIGNED\_PAYLOAD", then that hash will be validated against the payload.
- If using content-md5 with a multipart upload PUT part or a write extent PATCH request, and the content-md5 is valid, but does not match the calculated payload hash, then the error code will be "BadDigest" now instead of "InvalidDigest".

#### **API Changes 3.14.0**

COS-42241: Release Note for CSAFE-9996

The 'settings' object in the viewSystem.adm method has been modified. The attributes accessPoolProtocolType, accessServicePorts, certificateExpirationNotificationDays have been removed.

**Note:** Removed content for the above attributes from the code in View System Configuration>Response>JSON Response Example .

#### **API Changes 3.13.5**

COS-42414: DOC UPDATES related to CSAFE-37117

In 3.13.5, code updates to support URL encoding for List Responses is available.

The below feature flag is used currently to disable the feature.

s3.listing-encoding-enabled = false

Once enabled the results for certain response elements will be URL encoded and users need to make corresponding updates if they are using the encoding-type in the requests.

For all the below operations, we now support a method to encode certain response elements using URL encoding in the response being sent. This is in compliance with AWS S3 API Version 2006-03-01. 1.

1. GET BUCKET (List Objects) Version 1

When the Get Bucket list v1 request includes encoding-type element and when the method is set to URL, the response will URL encode the elements - Delimiter, Marker, Prefix, NextMarker and Key.

2. GET BUCKET (List Objects) Version 2

When the Get Bucket list v2 request includes encoding-type element and when the method is set to URL, the response will URL encode the elements - Delimiter, Prefix, ContinuationToken, Key and StartAfter.

3. GET BUCKET Object Versions

When the GET Bucket Object versions request includes encoding-type element and when the method is set to URL, the response will URL encode the elements - Delimiter, Prefix, Key, KeyMarker and NextKeyMarker.

4. LIST MULTIPART Uploads

When the LIST Multipart Uploads request includes encoding-type element and when the method is set to URL, the response will URL encode the elements - Delimiter, Prefix, Key, KeyMarker and NextKeyMarker.

5. LIST PARTS

When the LIST Parts request includes encoding-type element and when the method is set to URL, the response will URL encode the elements - Key Please refer to AWS S3 API reference for detailed notes for the above requests

**Note:** Please refer to AWS S3 API reference for detailed notes for the above requests.

#### **API Changes 3.13.4**

COS-33549: Device API

#### State API

When a device is upgraded, any existing disabled drive bay power control states in the openExternalEvents object are removed from the State API.

#### Statistic API

- Several hardware components such as chassis, enclosure, voltage sensors, fan sensors, power supply sensors, and drive configurations are reported in a new format.
- The voltage, fan, and power supply statistics are reported as properties of a **chassis** object instead of the root of the JSON output. However, statistics in the old format are available for backwards compatibility through the advanced configuration settings of the Manager application. For more information on this advanced configuration setting, contact IBM Customer Support.
- For voltage statistics, **maximum\_voltage** and **minimum\_voltage** readings are removed. Instead, a **status** property is added. The status can be OK, DISABLED, CRITICAL, UNKNOWN, or NOT\_PRESENT.
- For fan statistics, **maximum\_speed** and **minimum\_speed** readings are removed. Instead, a **status** property is added. The status can be OK, DISABLED, CRITICAL, UNKNOWN, or NOT\_PRESENT.
- For CPU temperature statistics, **maximum\_temperature** has been removed. Instead, a **status** property is reported. The status can be OK, DISABLED, CRITICAL, UNKNOWN, or NOT\_PRESENT.
- Drives now report specific usage types. Valid drive usage types are data, os, osSpare, database, and unknown.
- Drives have a new format for reporting bay identifier. It uses the three new identifiers (**chassis\_id**, **enclosure\_id** and **slot\_id**) and concatenates them together to create the drive bay identifier.
- The enclosure object for listing drive bays with power control capability is no longer available in the root of the JSON by default. The drive bay power control statistics can now be found in **chassis[].enclosure[].slots[].phy**.The legacy enclosure object is available for backwards compatibility through the advanced configuration settings of the Manager application. For more information on this advanced configuration setting, contact IBM Customer Support.
- PCI addresses have been removed from network interface sections in device statistic API.

#### **API Changes 3.13.3**

Information on the Get Bucket V2 APIs can be found the COS API guide.

# <span id="page-38-0"></span>**Chapter 11. Resolved Issues**

### **Resolved issues in 3.14.8**

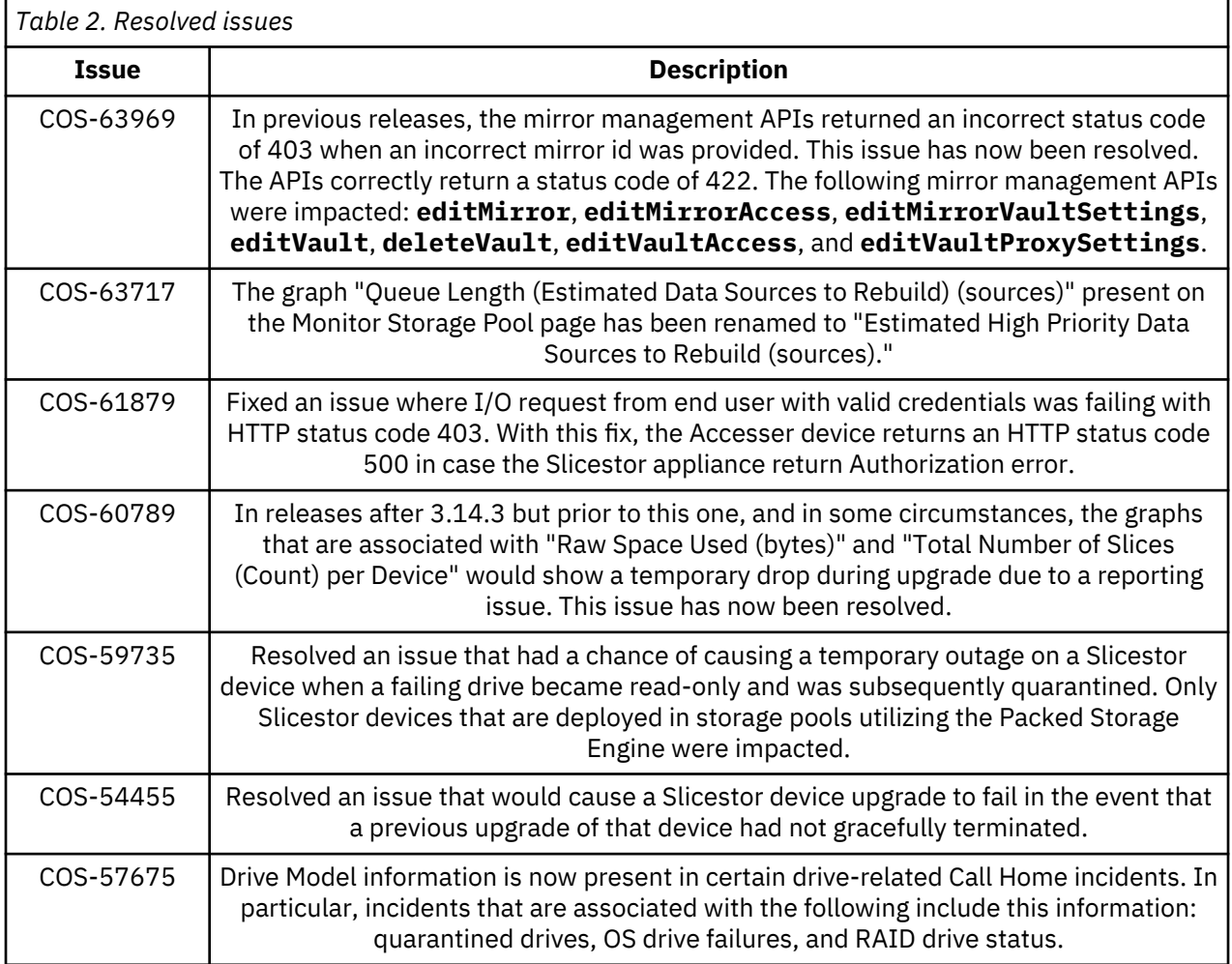

## **Resolved issues in 3.14.7 November Maintenance**

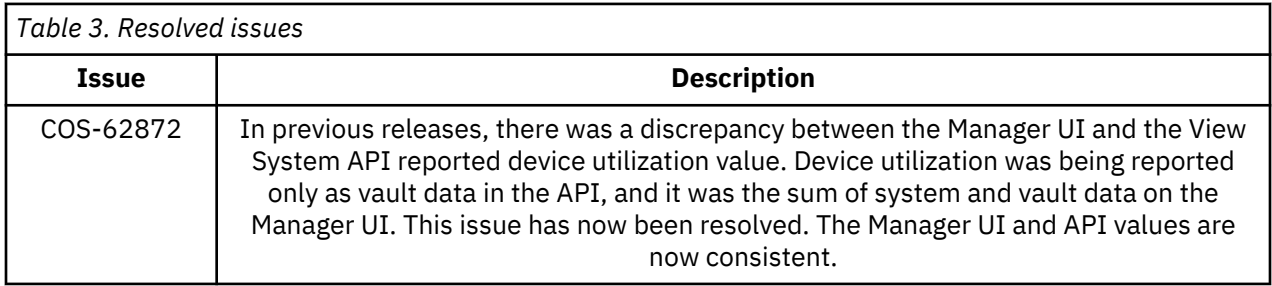

### <span id="page-39-0"></span>**Resolved issues in 3.14.7 October Maintenance**

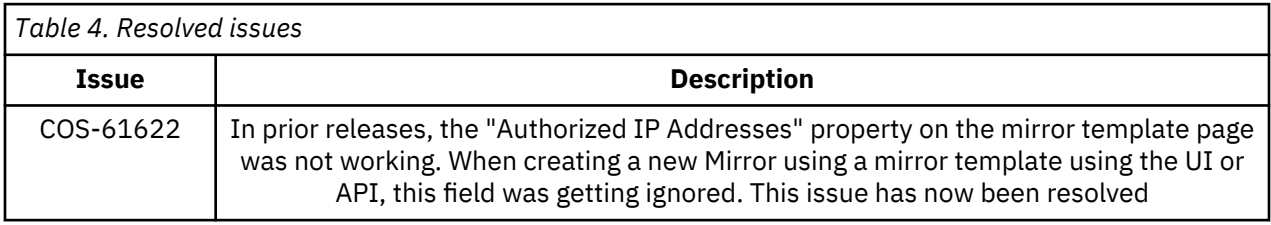

### **Resolved issues in 3.14.7**

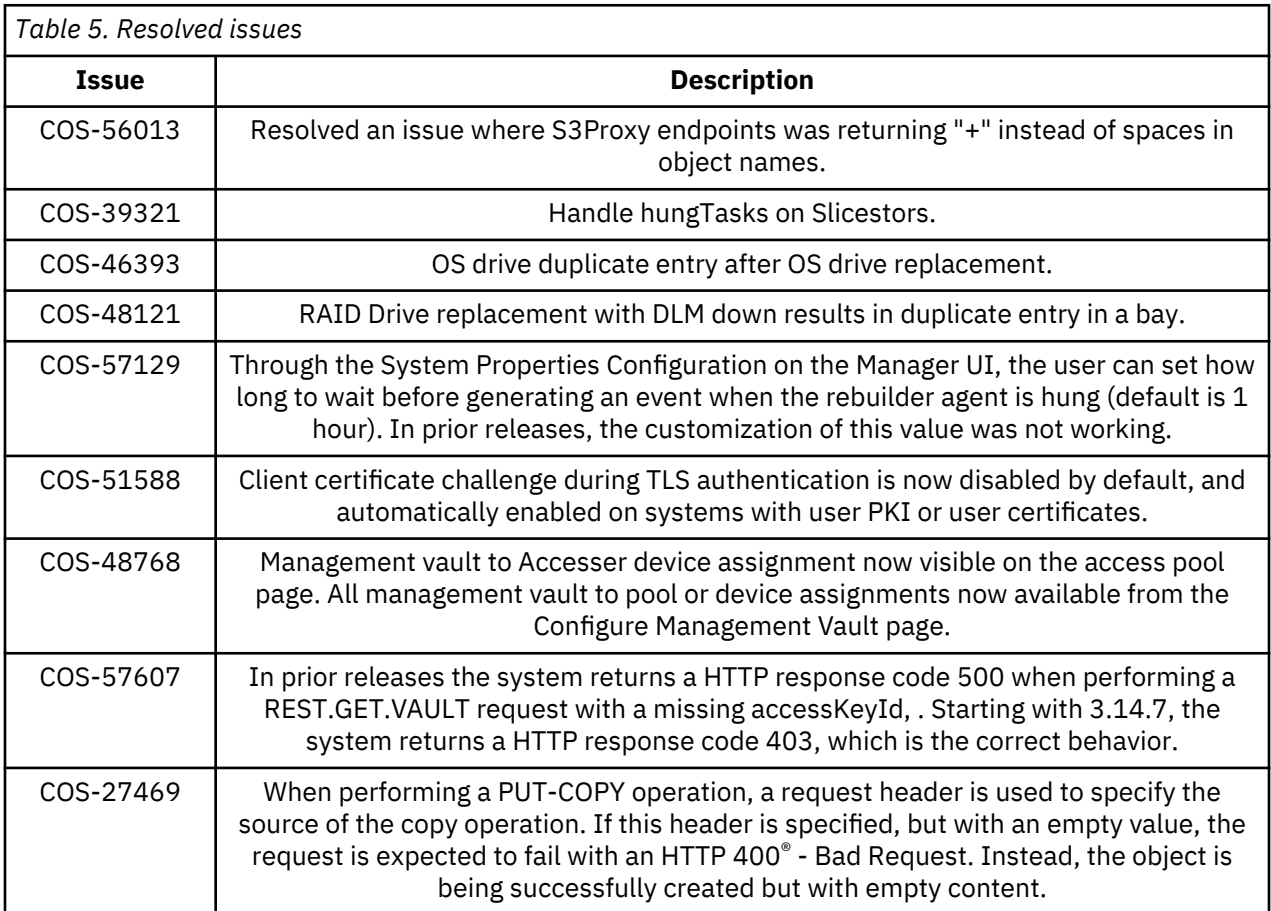

### **Resolved issues in 3.14.6 September Maintenance Release**

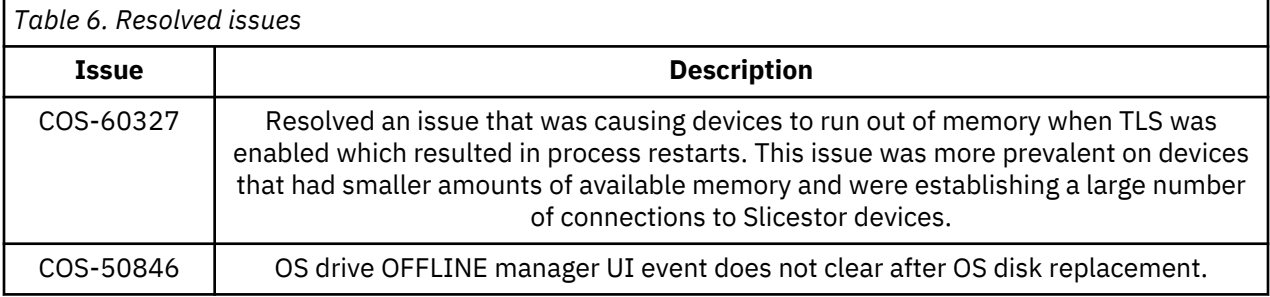

### <span id="page-40-0"></span>**Resolved issues in 3.14.6**

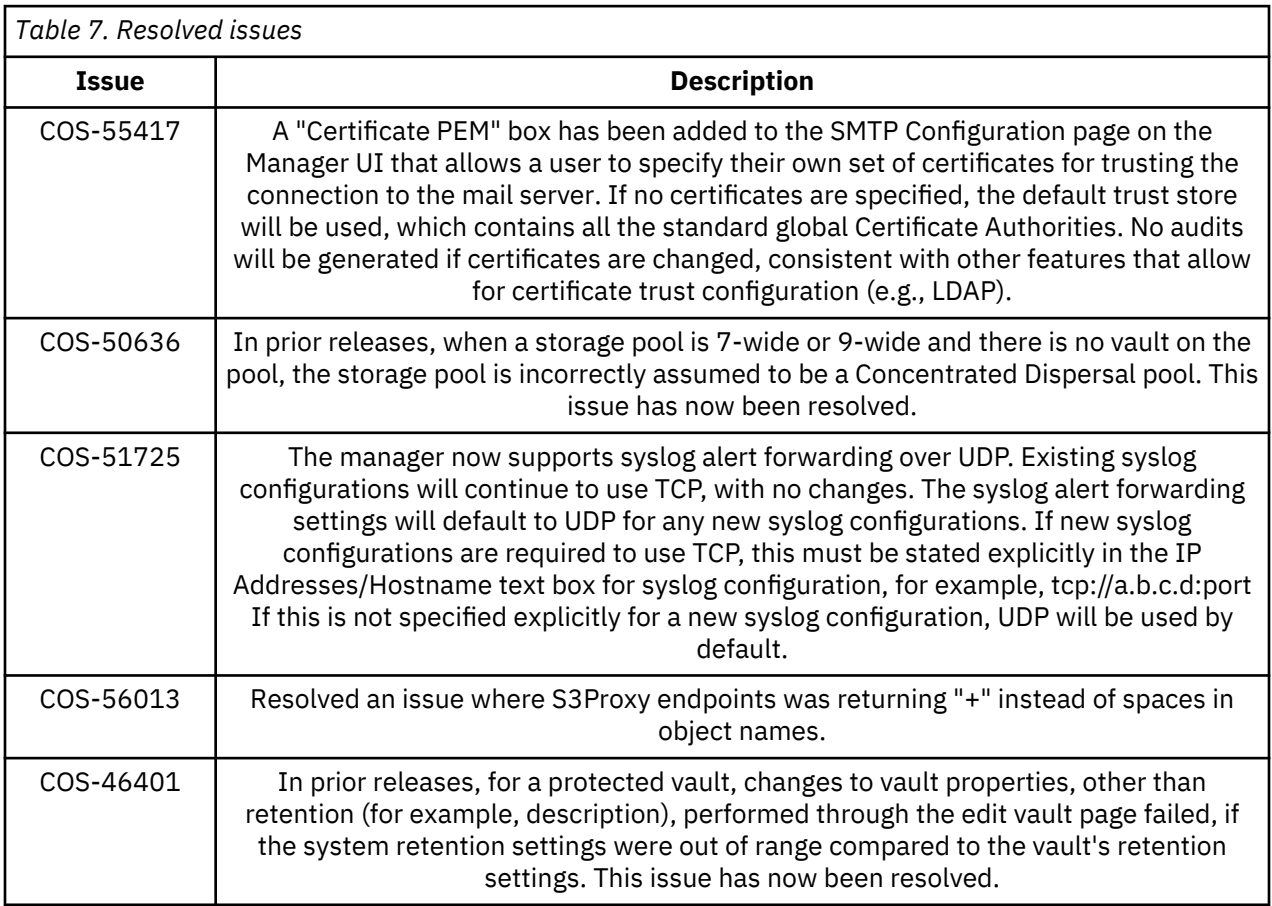

## **Resolved issues in 3.14.5 July Maintenance Release**

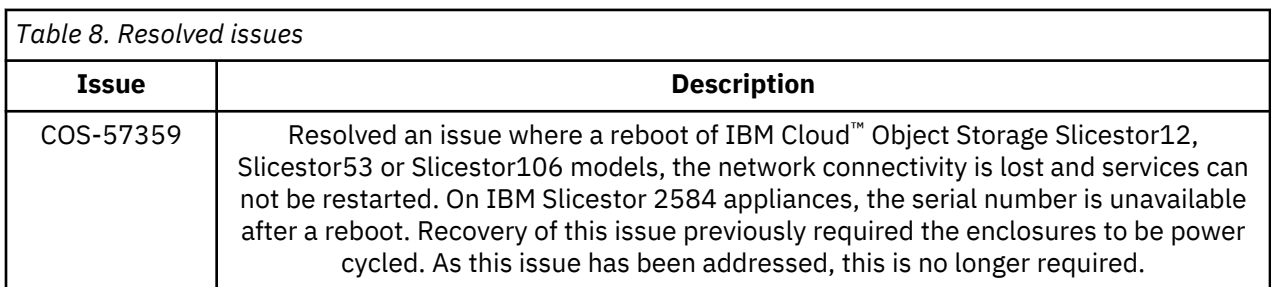

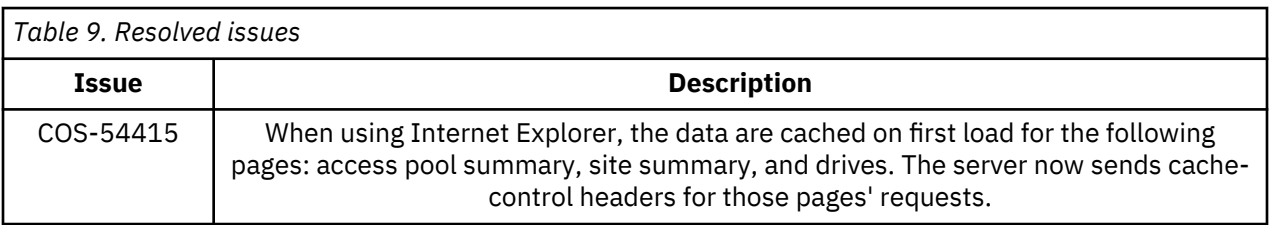

<span id="page-41-0"></span>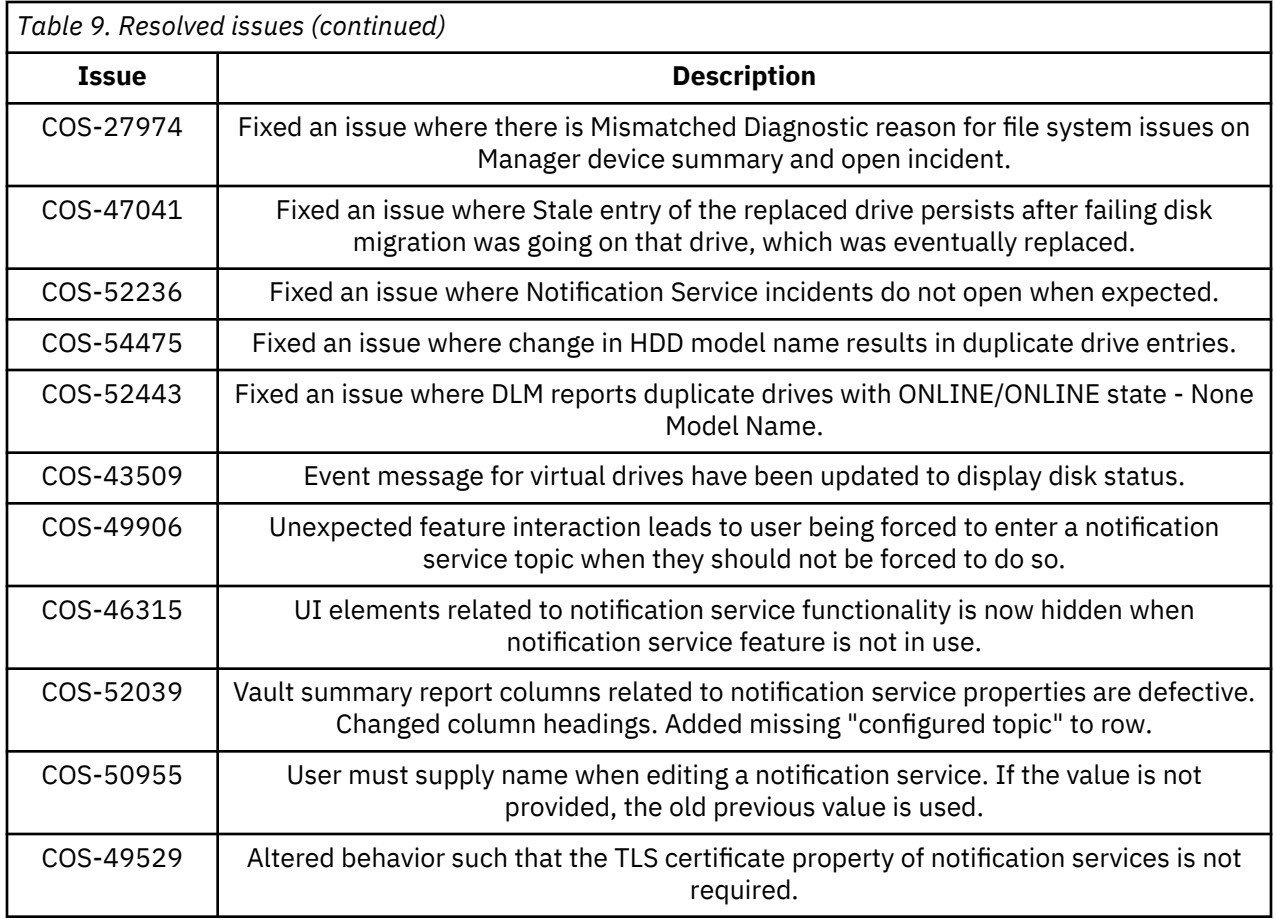

## **Resolved issues in 3.14.4 July Maintenance Release**

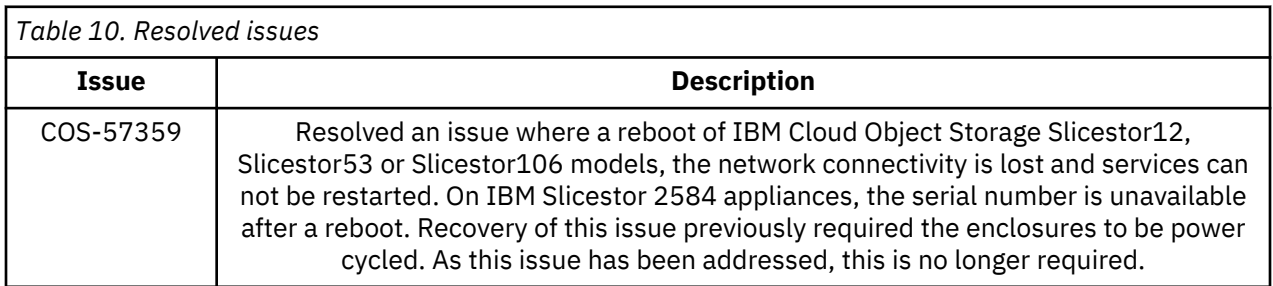

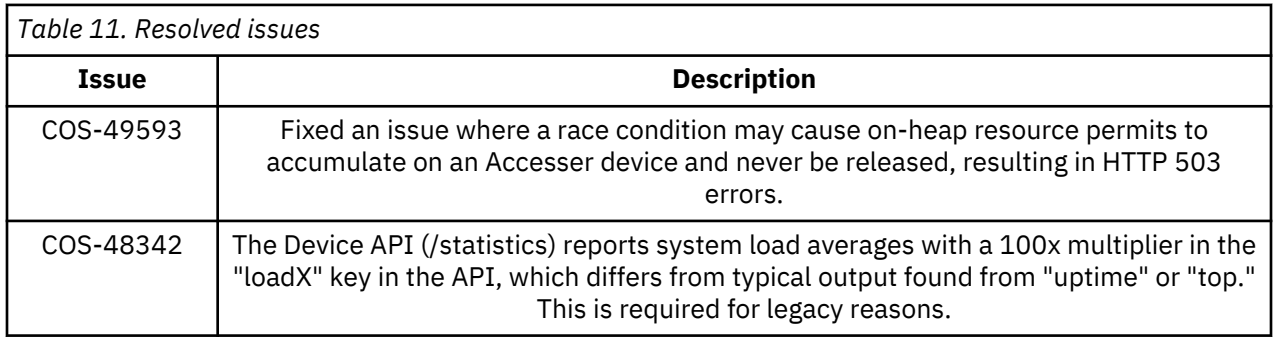

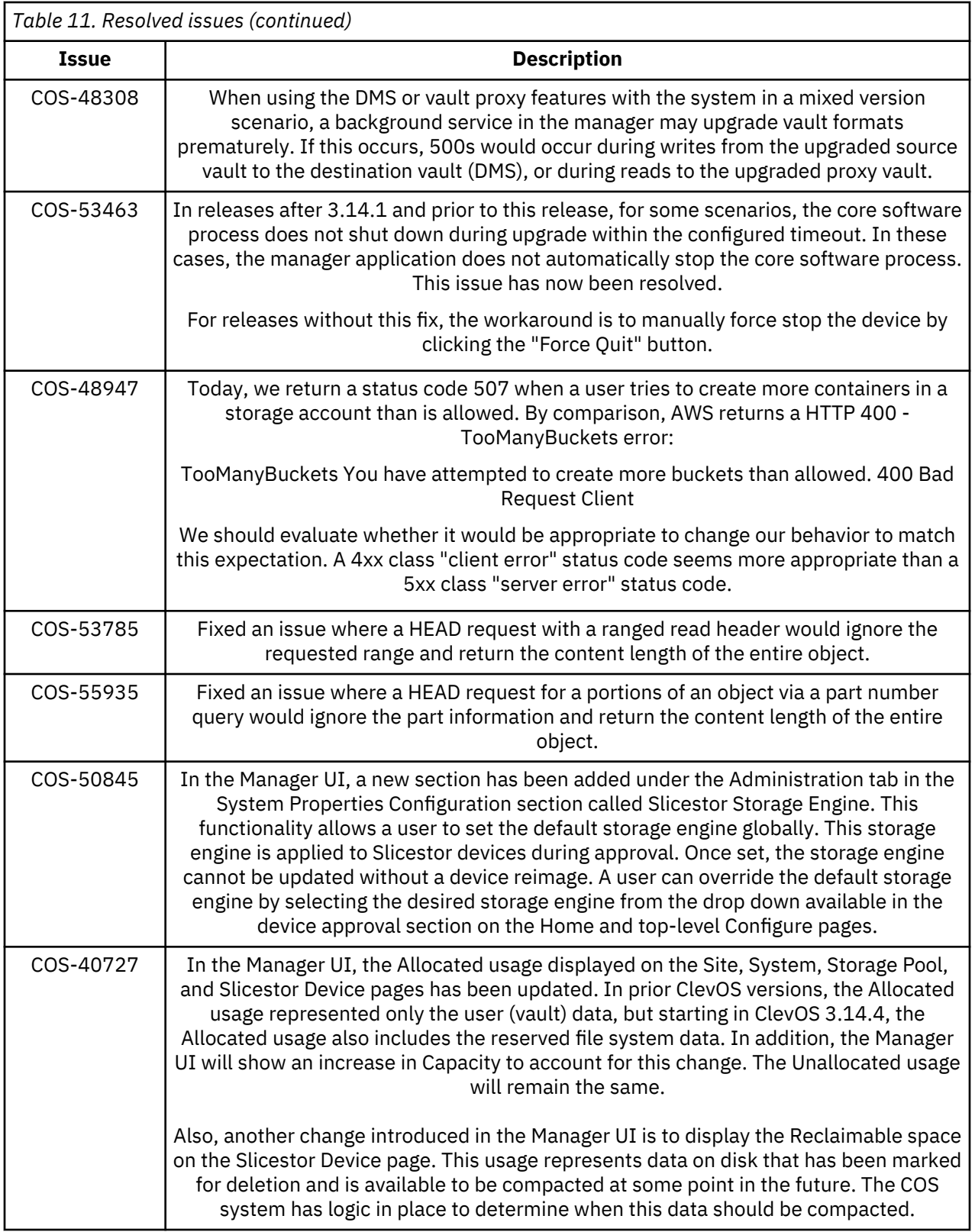

### <span id="page-43-0"></span>**Resolved issues in 3.14.3 June Maintenance Release**

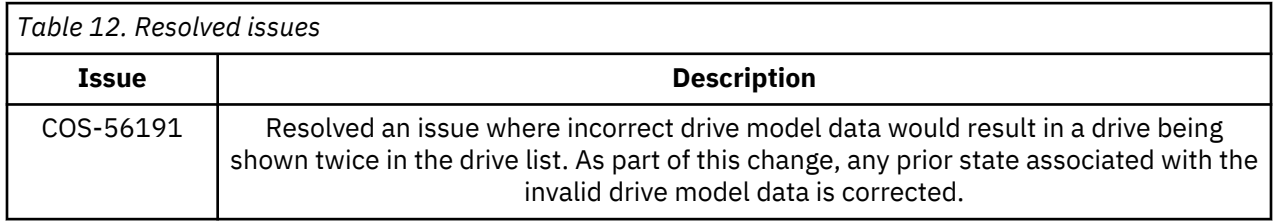

### **Resolved issues in 3.14.3 May Maintenance Release**

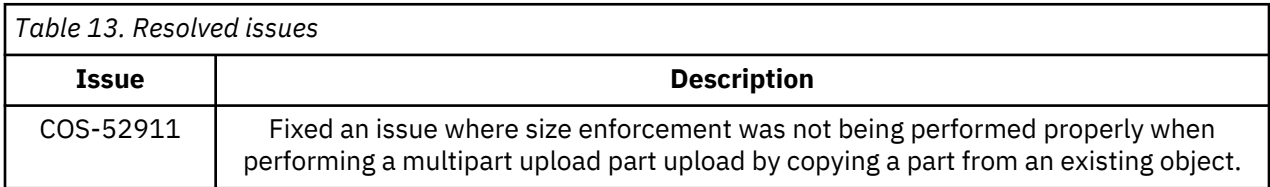

### **Resolved issues in 3.14.3 April Maintenance Release**

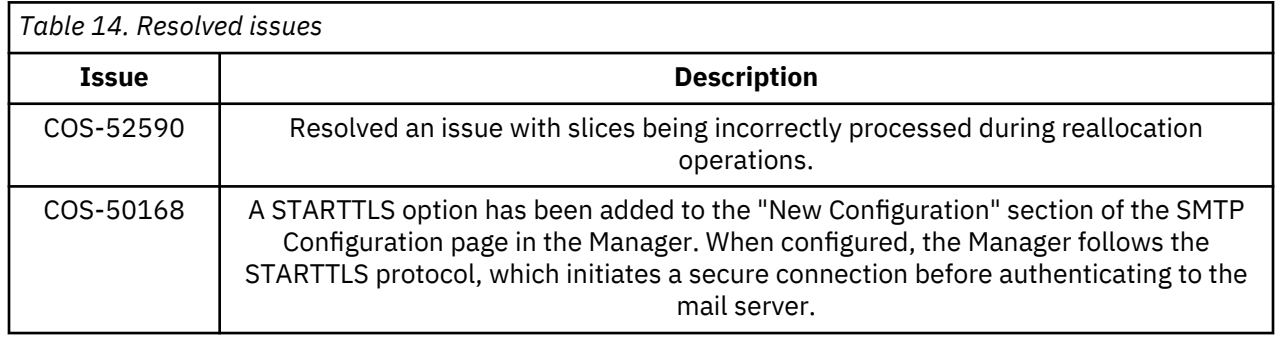

### **Resolved issues in 3.14.3 March Maintenance Release**

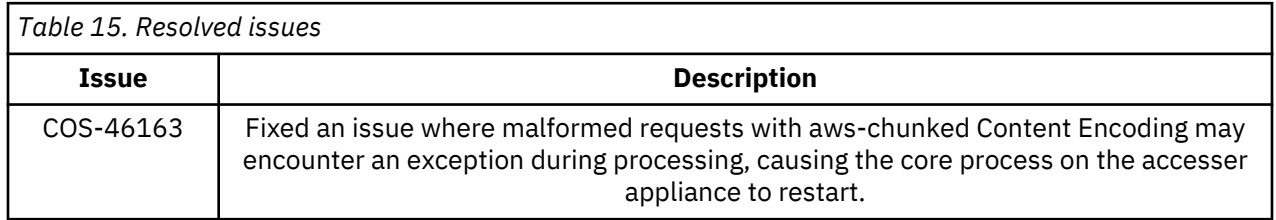

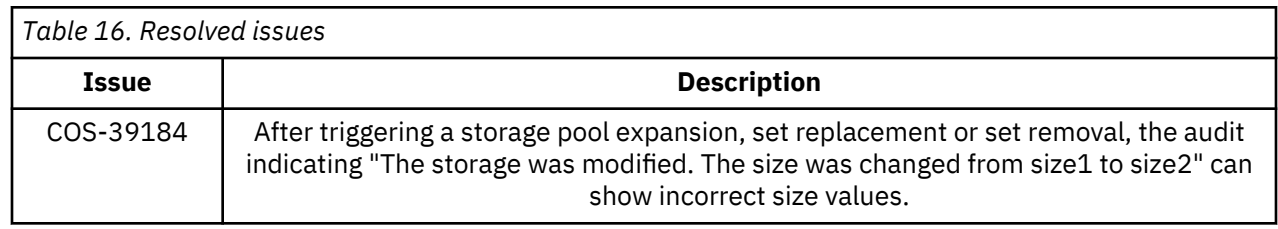

## <span id="page-44-0"></span>**Resolved issues in 3.14.2 February Maintenance Release**

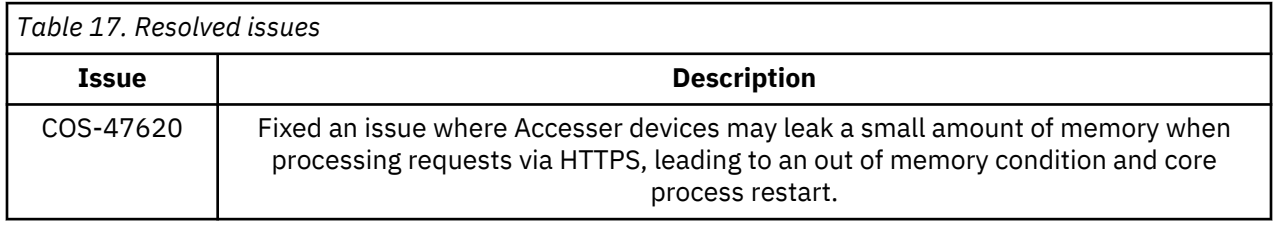

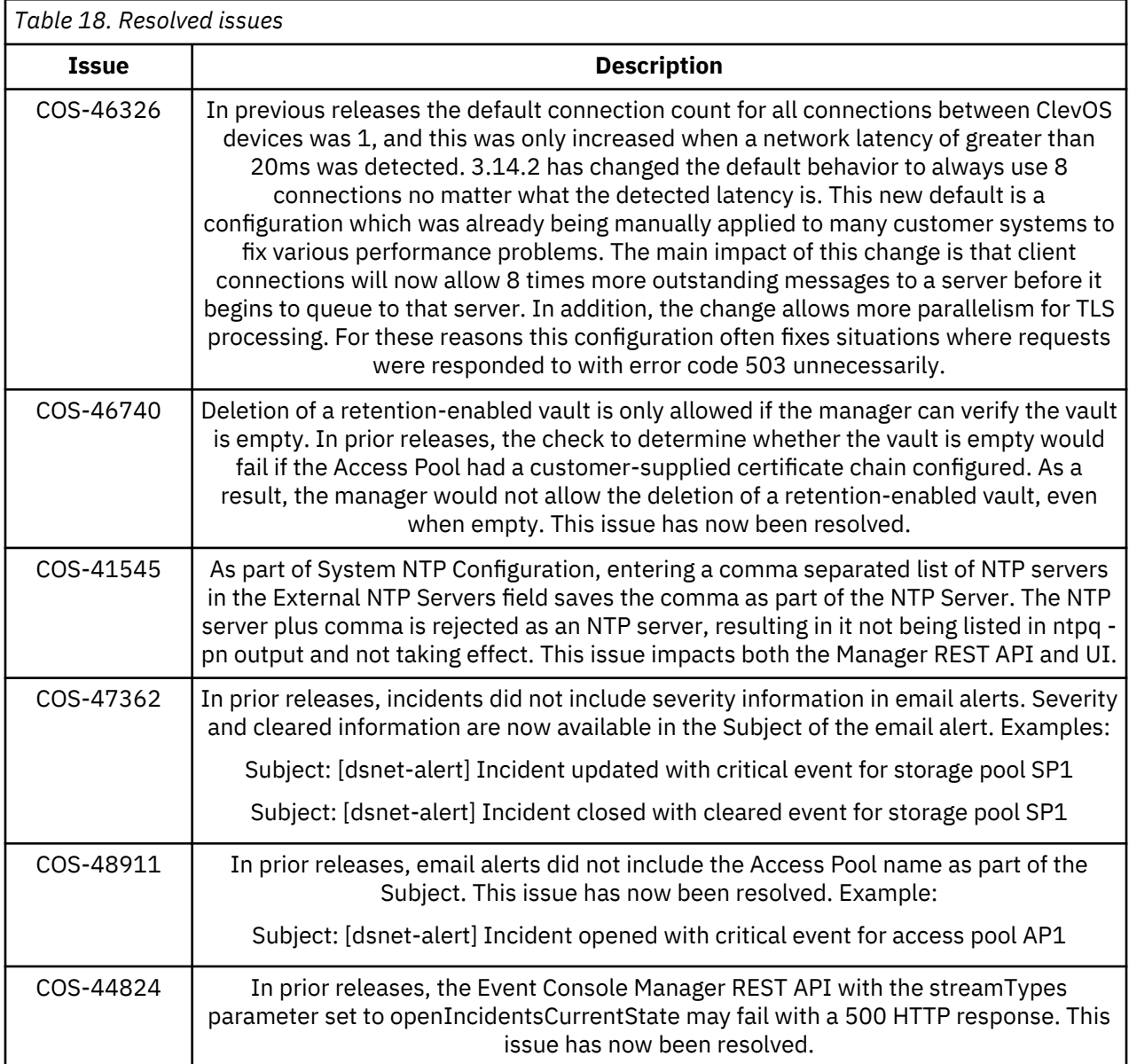

### <span id="page-45-0"></span>**Resolved issues in 3.14.1 February Maintenance Release**

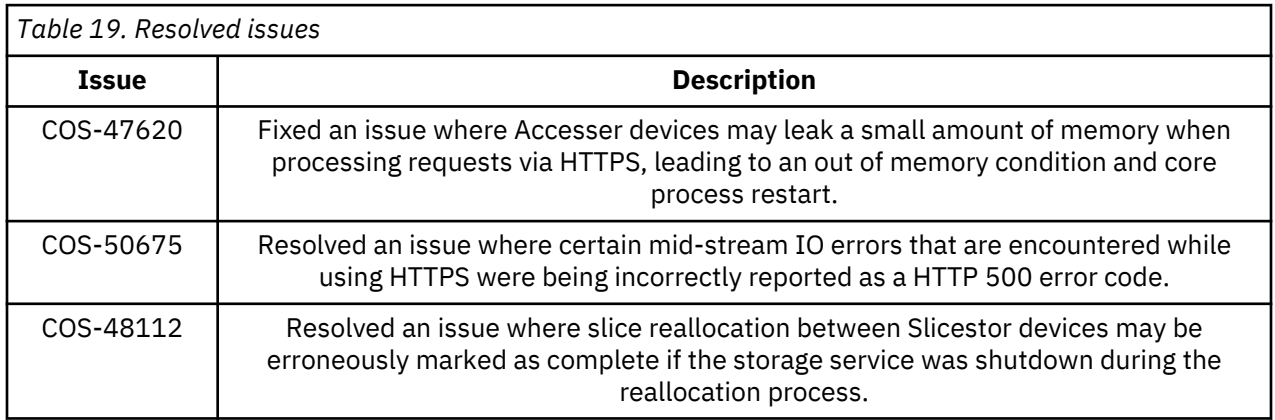

### **Resolved issues in 3.14.1 January Maintenance Release**

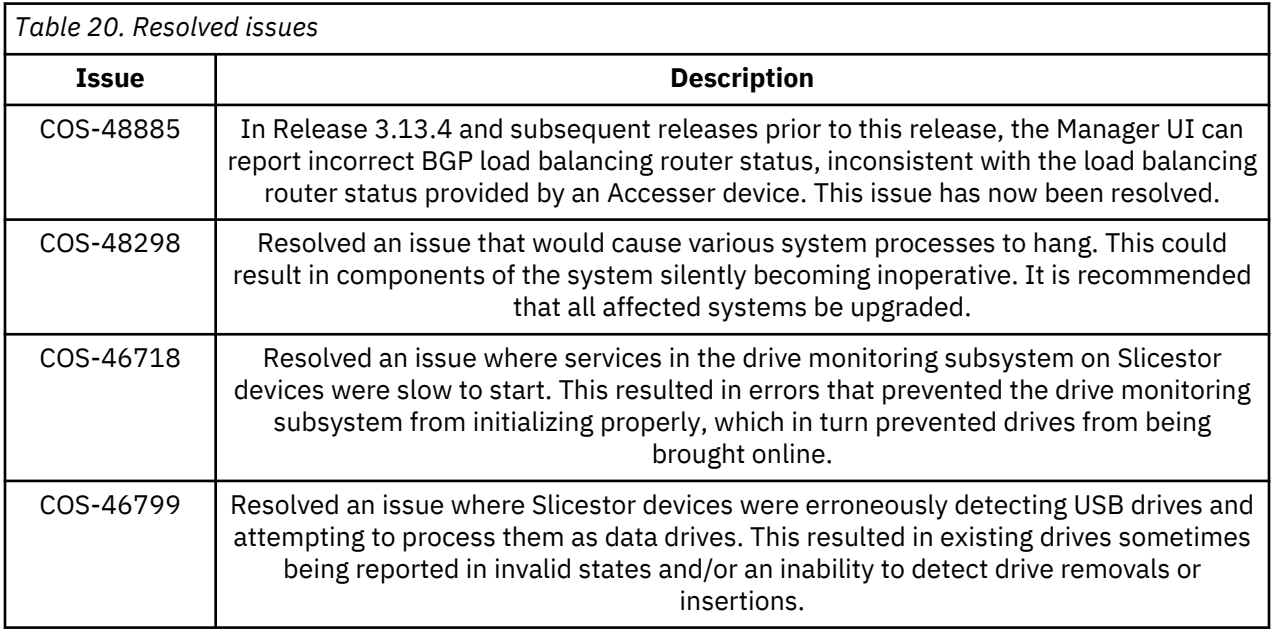

### **Resolved issues in 3.14.1 December Maintenance Release**

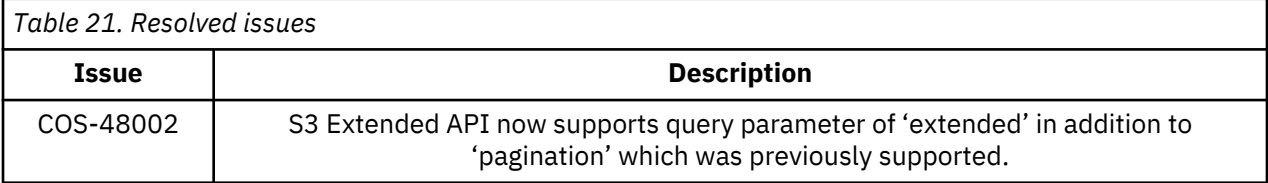

### <span id="page-46-0"></span>**Resolved issues in 3.14.1**

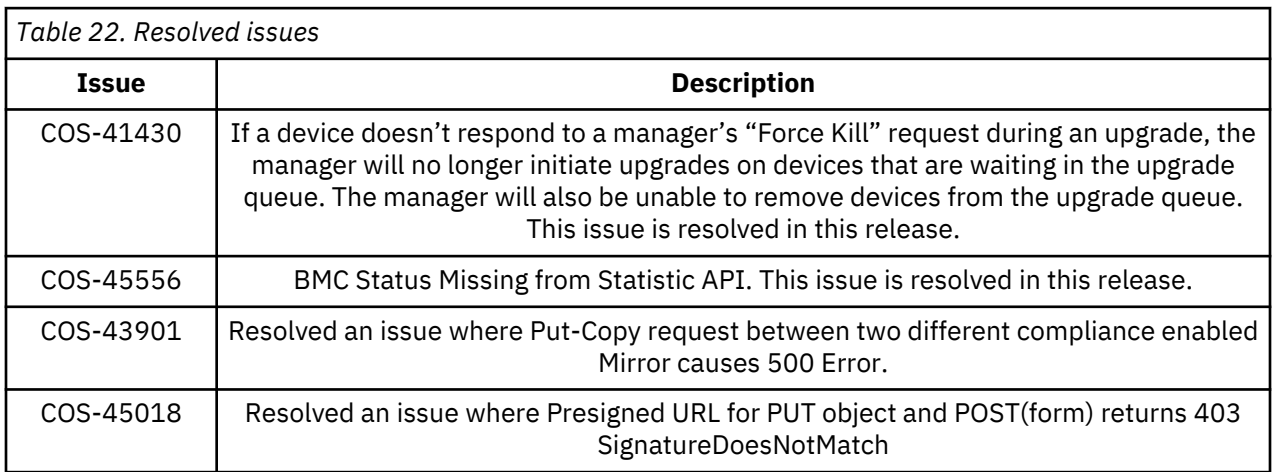

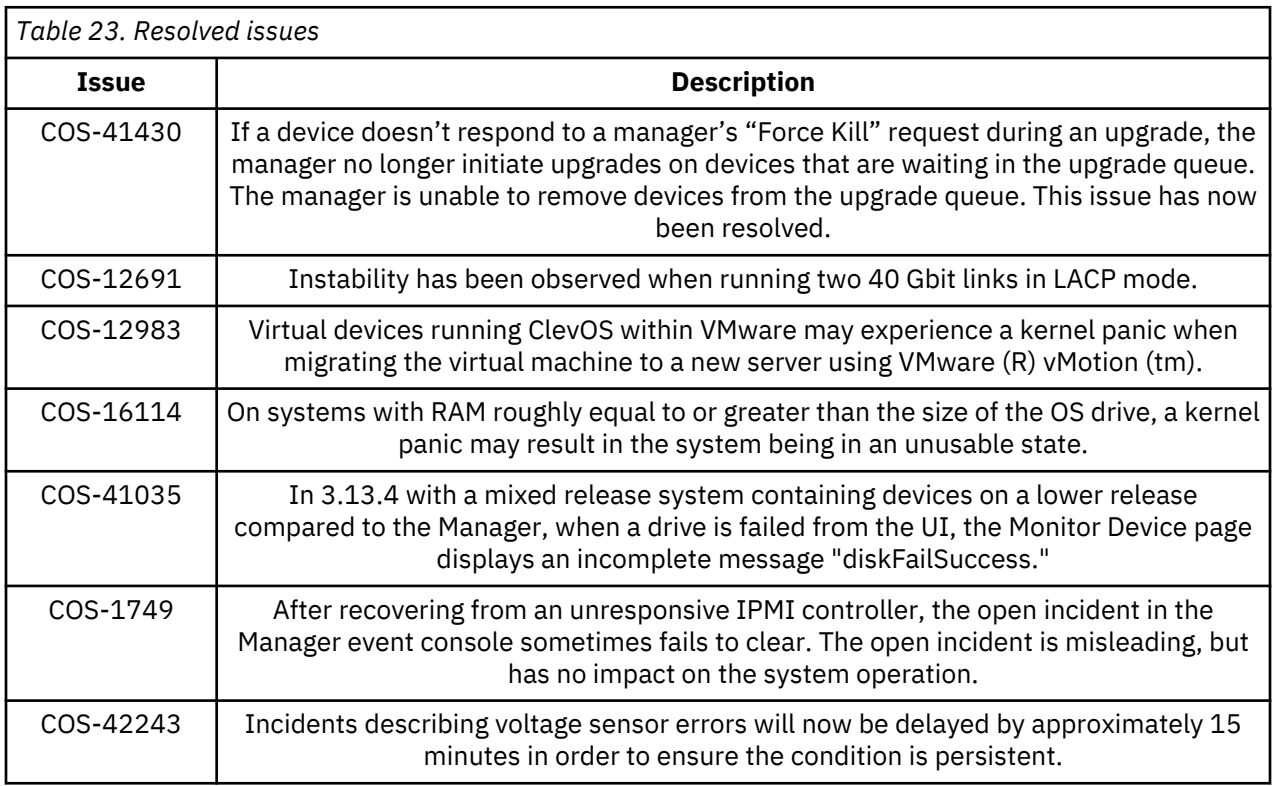

# <span id="page-48-0"></span>**Chapter 12. Known issues**

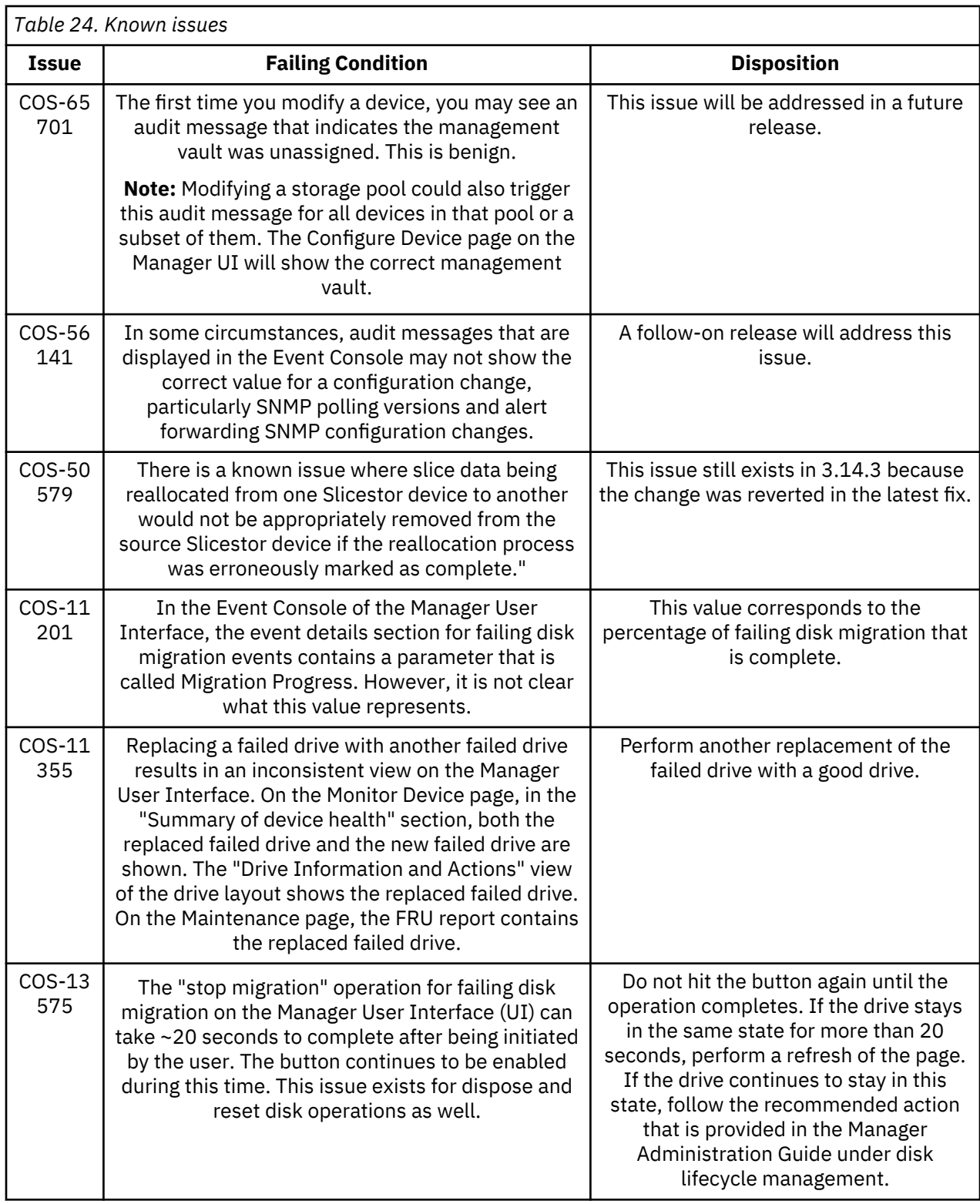

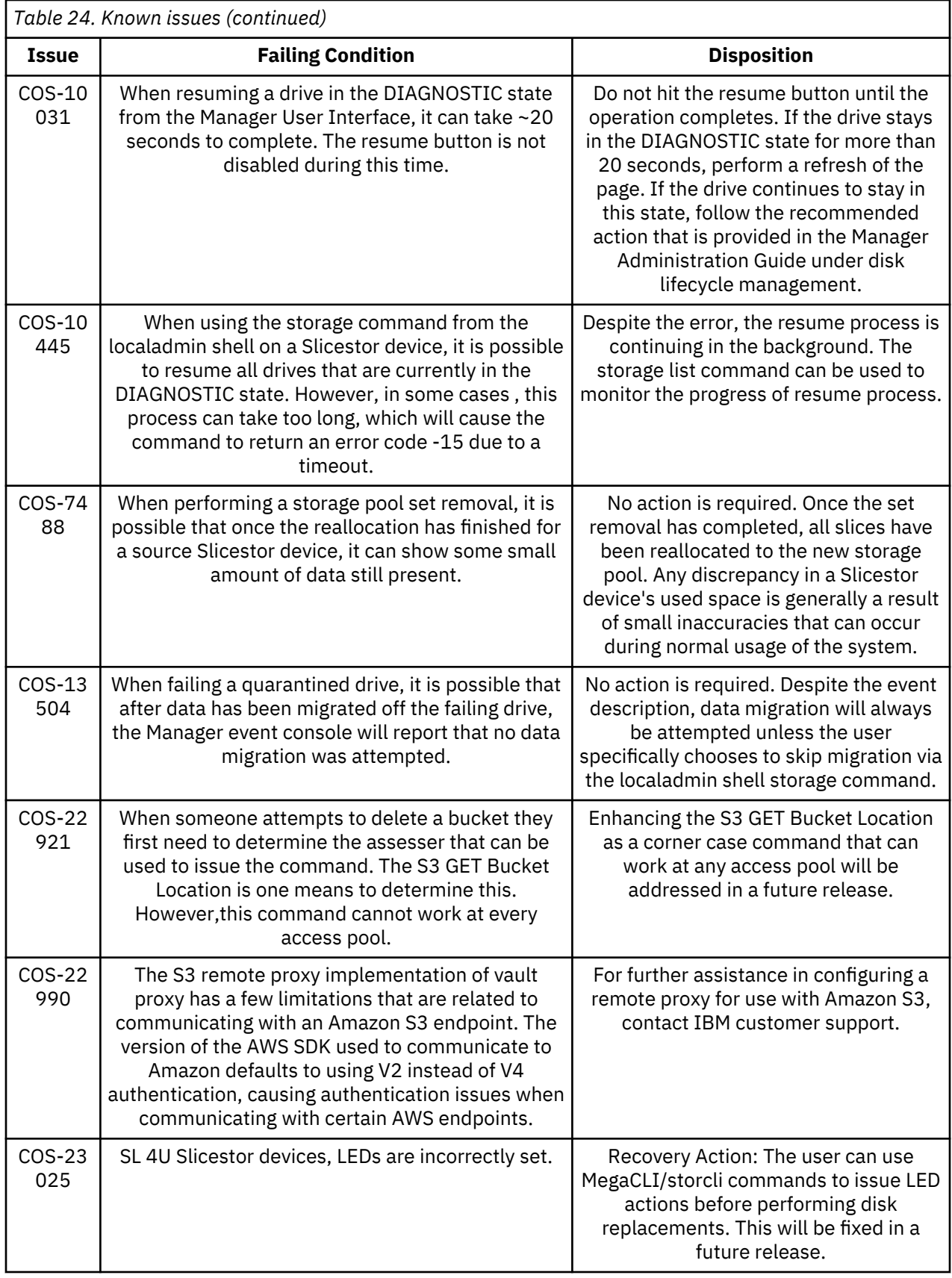

<span id="page-50-0"></span>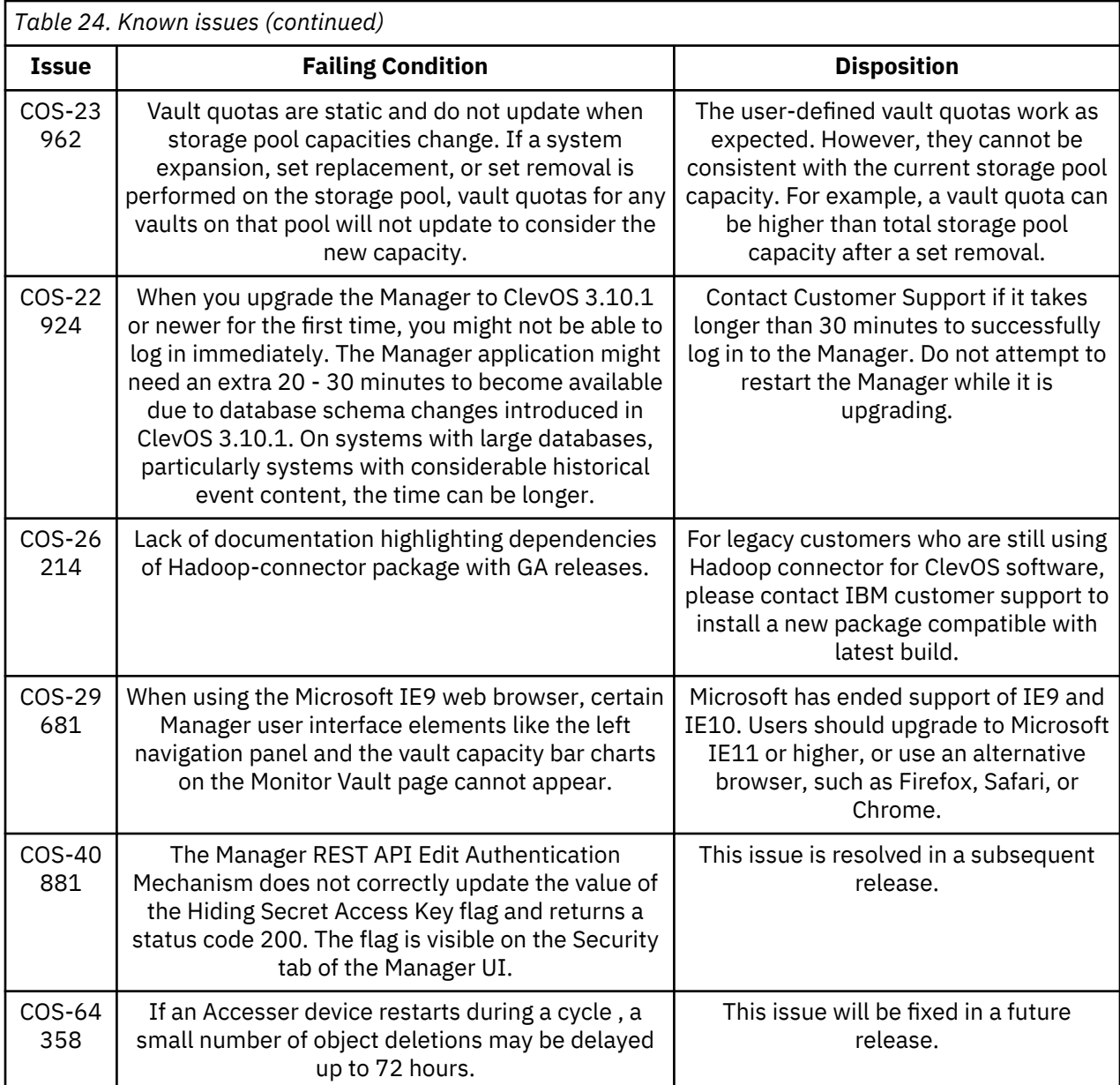

# **Upgrading and Installation**

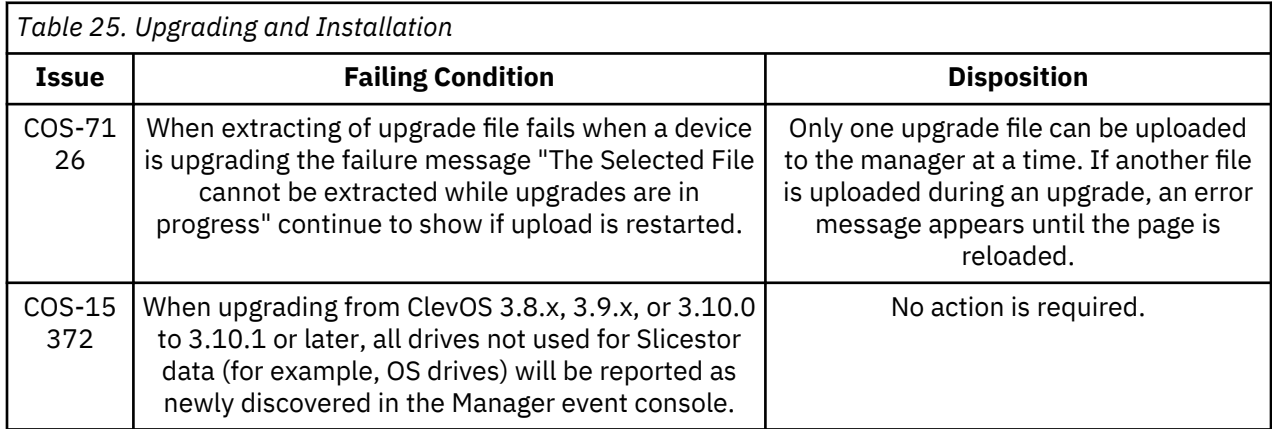

### <span id="page-51-0"></span>**Container**

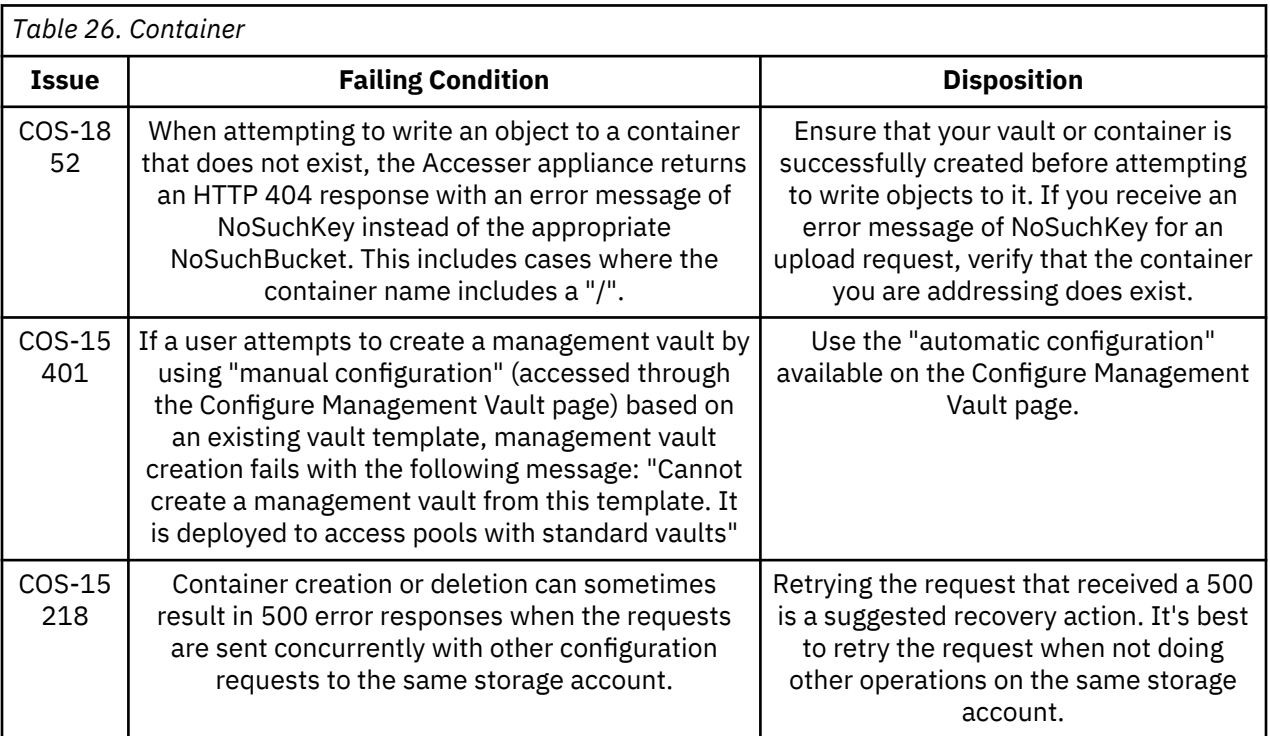

## **Alerting and Reporting**

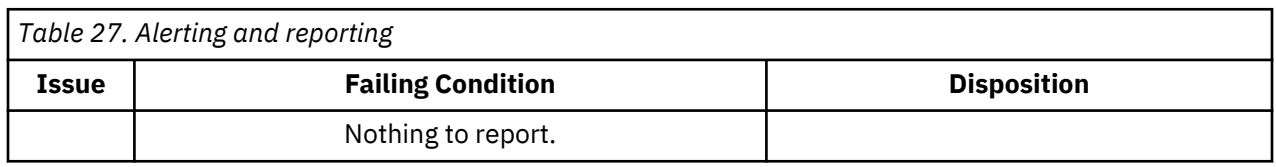

## **System Behavior**

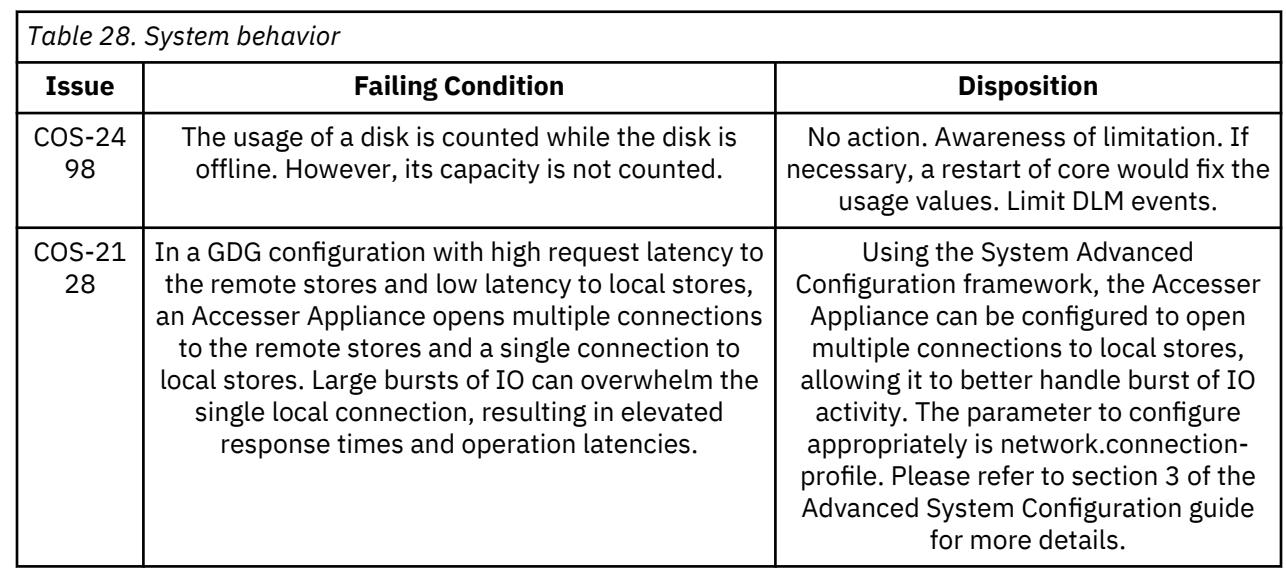

<span id="page-52-0"></span>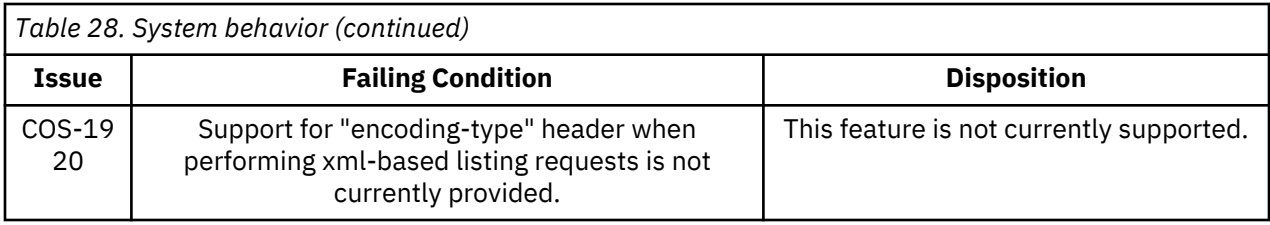

## **Storage Pools**

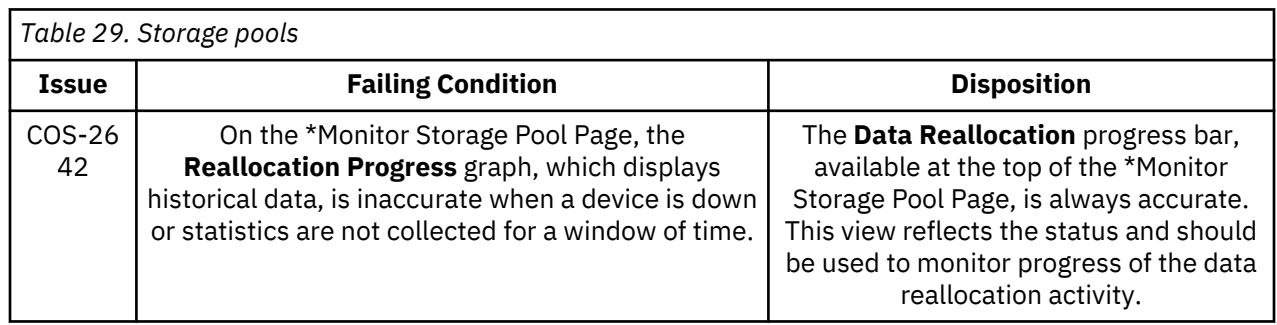

### **Data Evacuation**

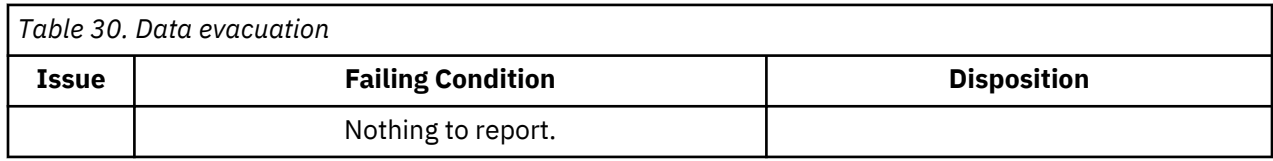

## **System Configuration**

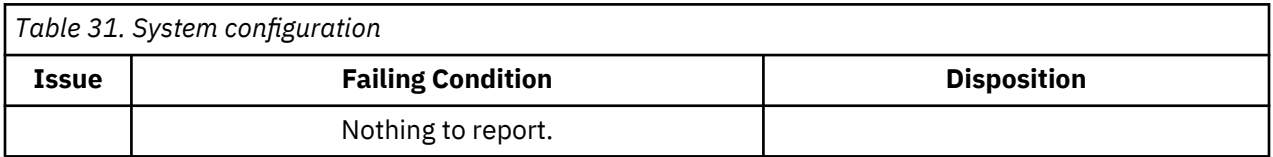

## **Deleting objects**

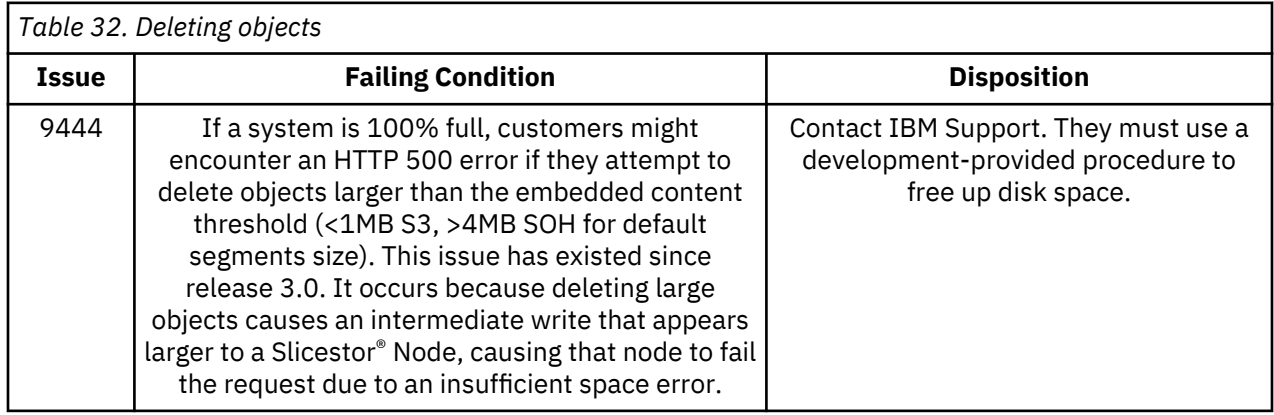

# <span id="page-53-0"></span>**Manager Web Interface**

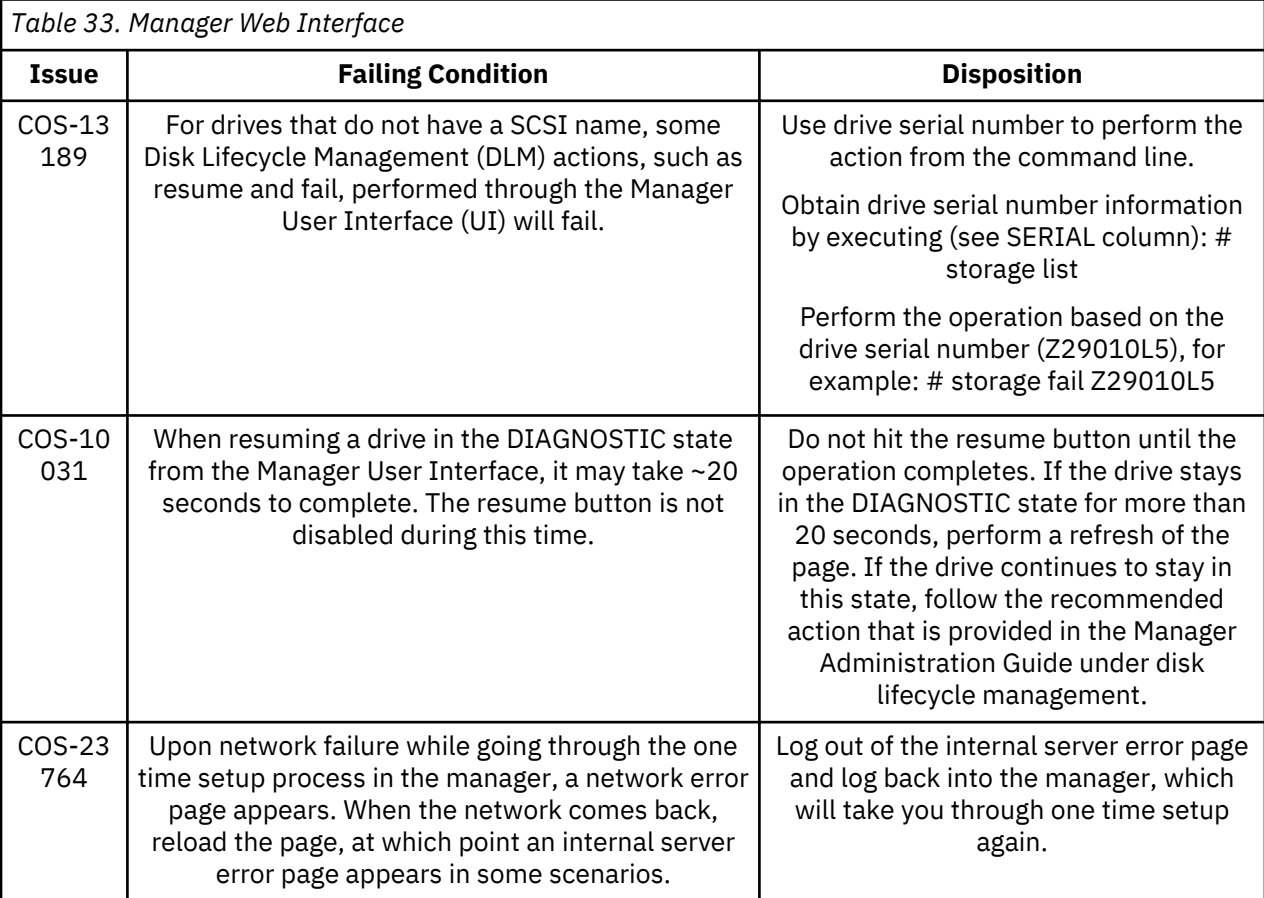

### **Vaults**

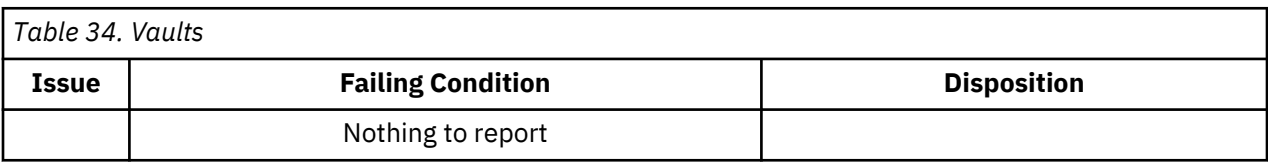

### **Vault Mirrors**

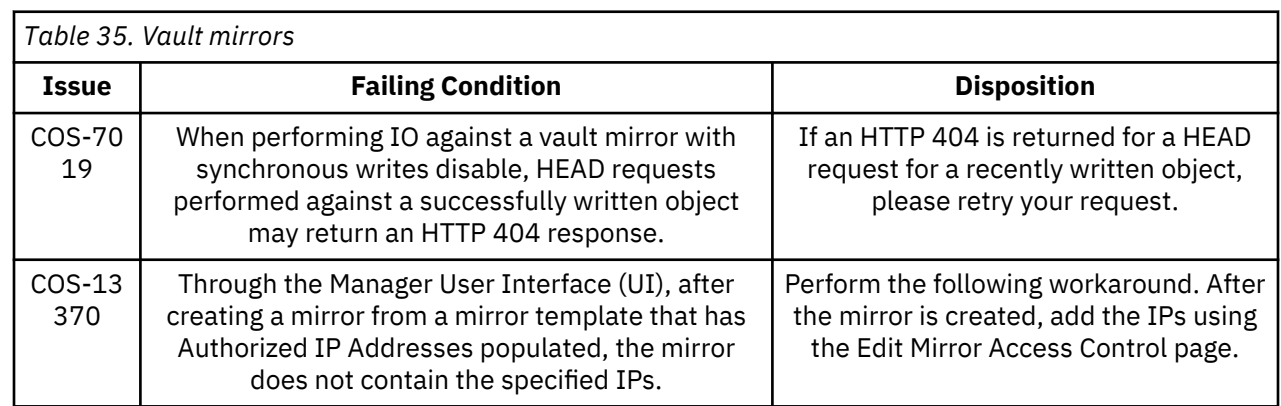

## <span id="page-54-0"></span>**Vault migration**

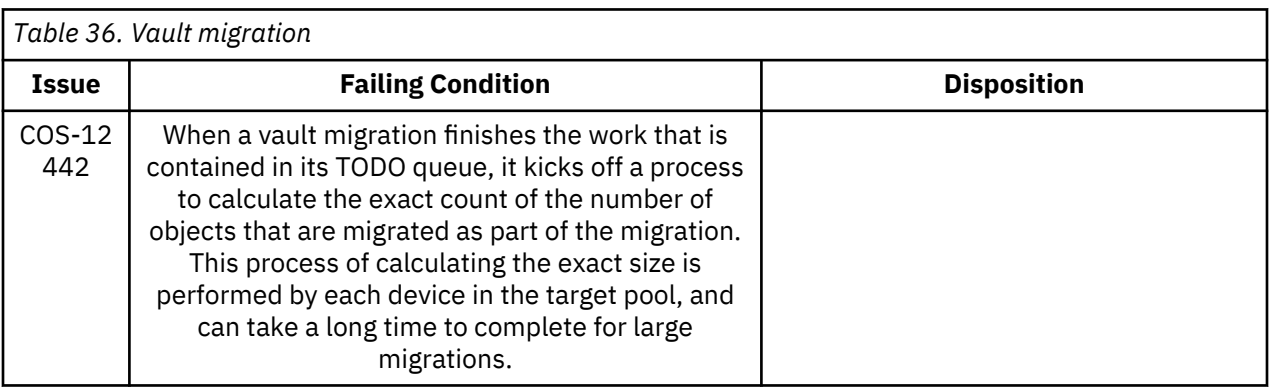

# <span id="page-56-0"></span>**Chapter 13. Supported Hardware Platforms**

## **IBM Cloud Object Storage Appliances**

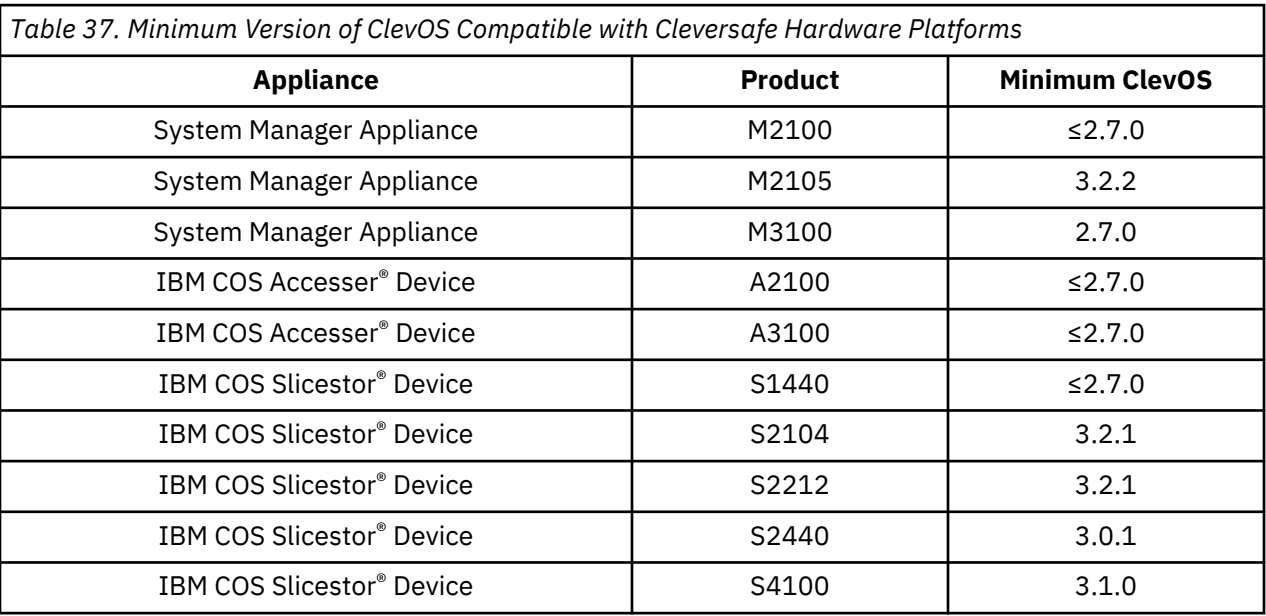

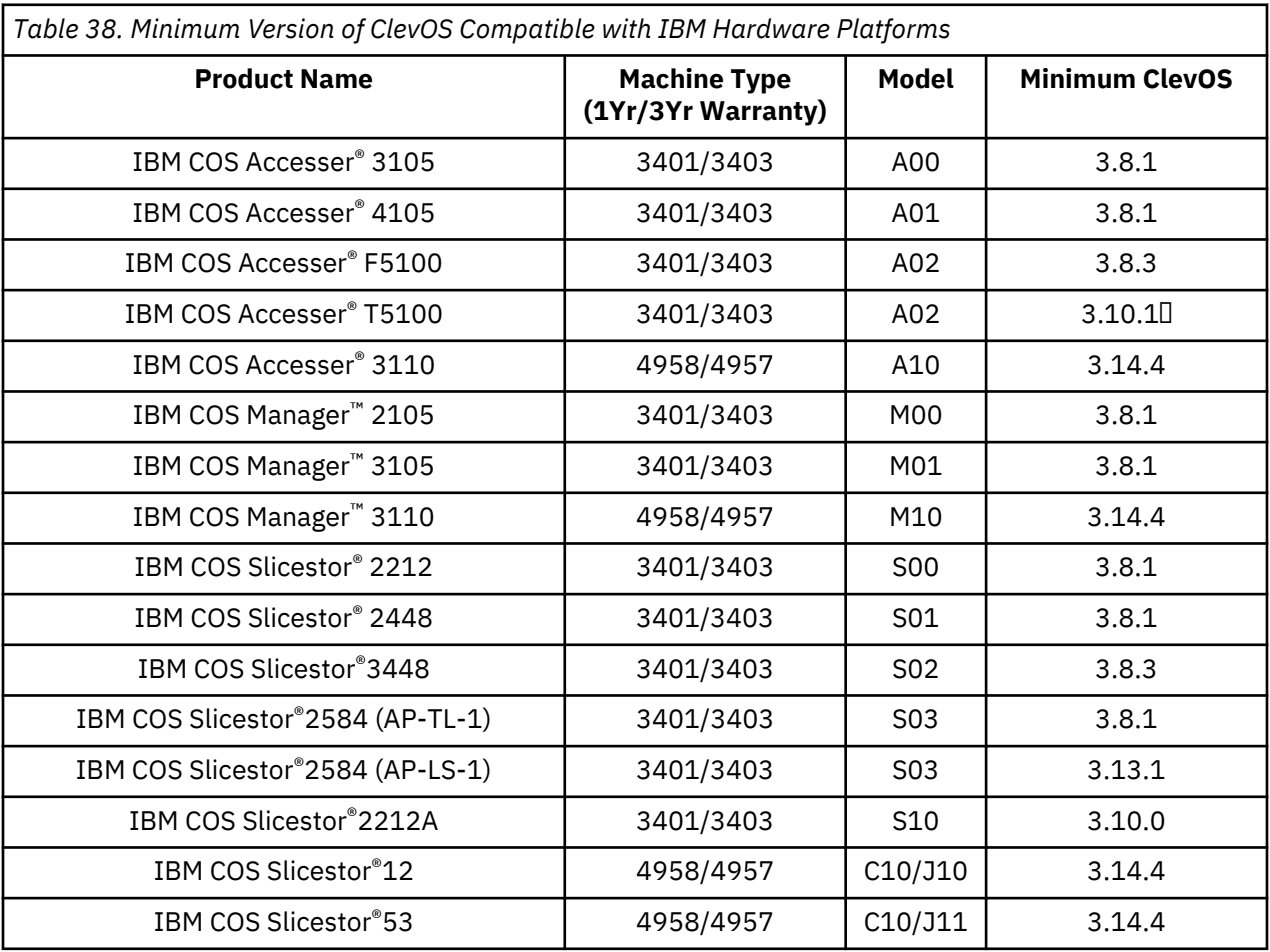

<span id="page-57-0"></span>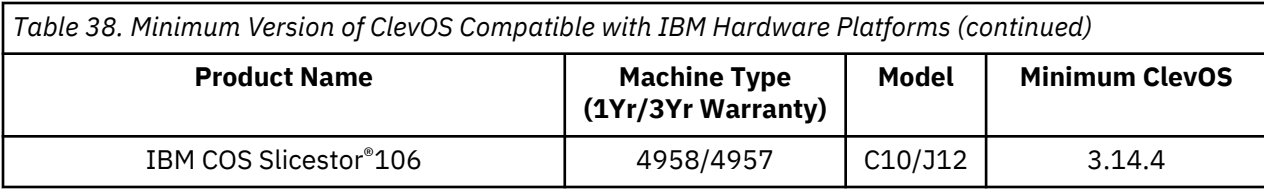

**Note:**  $\Box$  Requires RPQ

## **Hewlett Packard Enterprise**

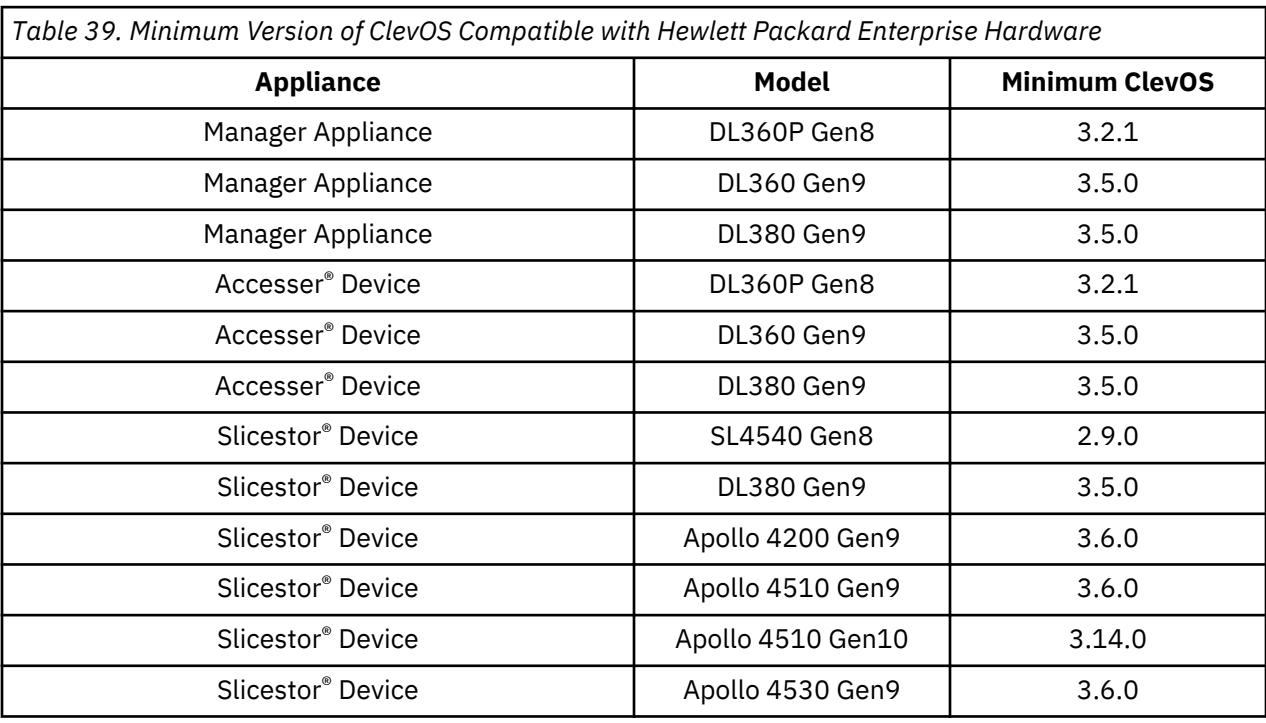

### **Seagate**

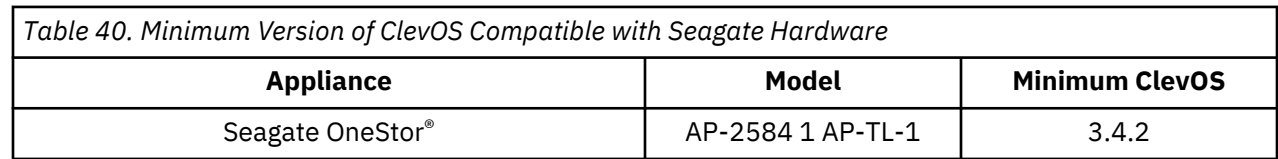

### **Cisco**

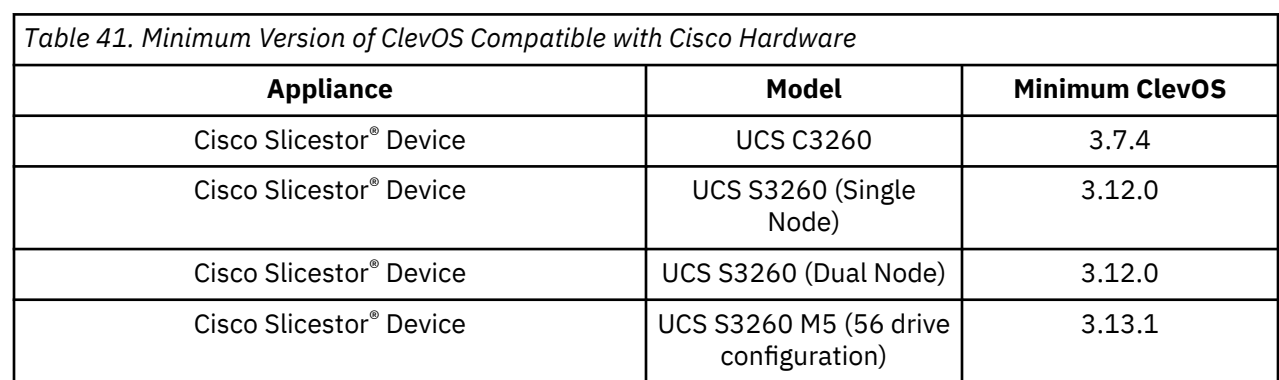

<span id="page-58-0"></span>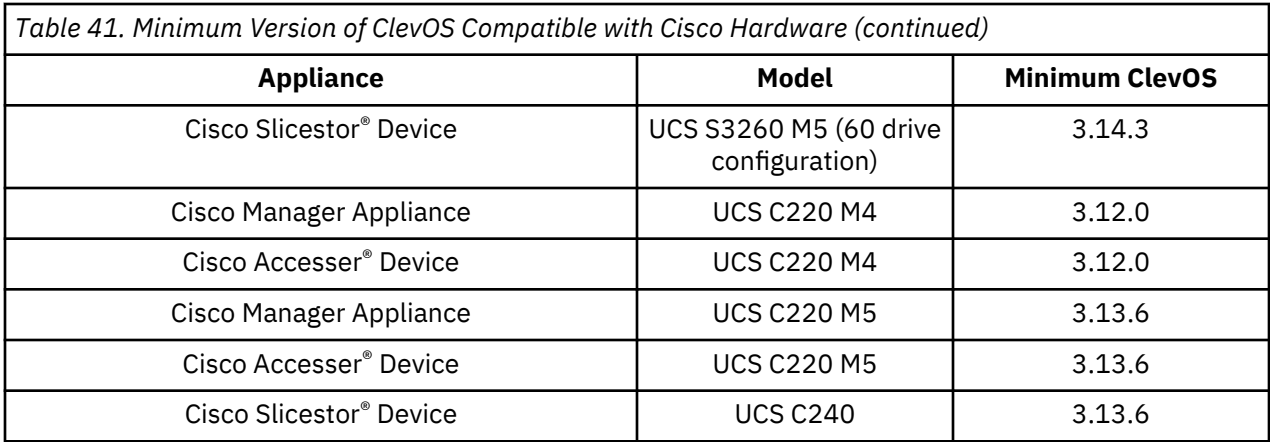

### **Dell**

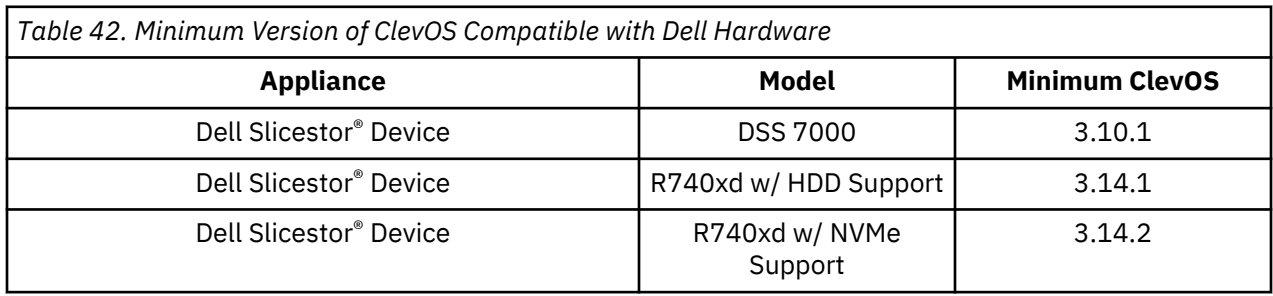

### **Lenovo**

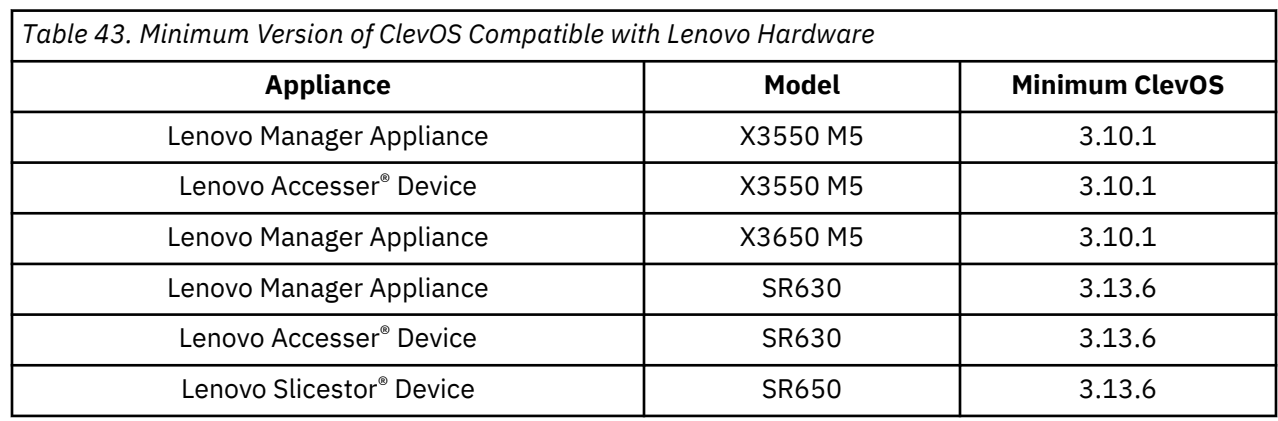

# **Quanta Cloud Technology (QCT)**

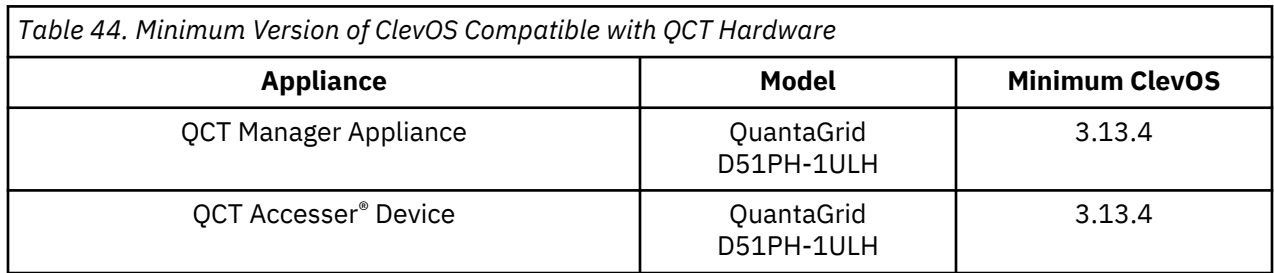

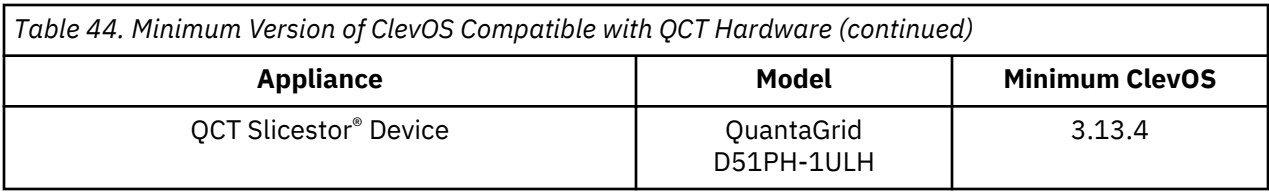

# <span id="page-60-0"></span>**Chapter 14. Incompatible Hardware and Firmware with ClevOS**

#### **The hardware components running firmware revisions listed below are incompatible with ClevOS due to the possibility of unexpected behavior.**

**Note:** If you have any hardware on this list running the firmware revisions listed, please contact L3 support immediately to create an upgrade plan. You can determine your firmware revisions using the Firmware Report that is found under the Maintenance menu.

### **Broadcom**

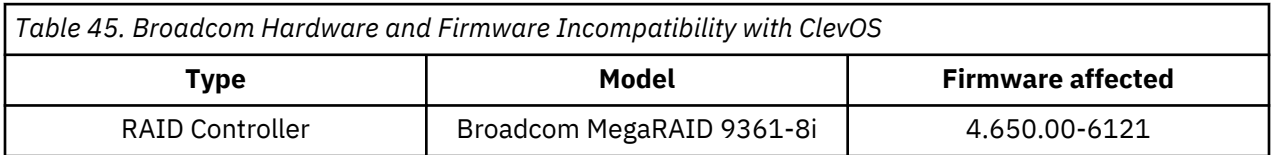

### **Hewlett Packard**

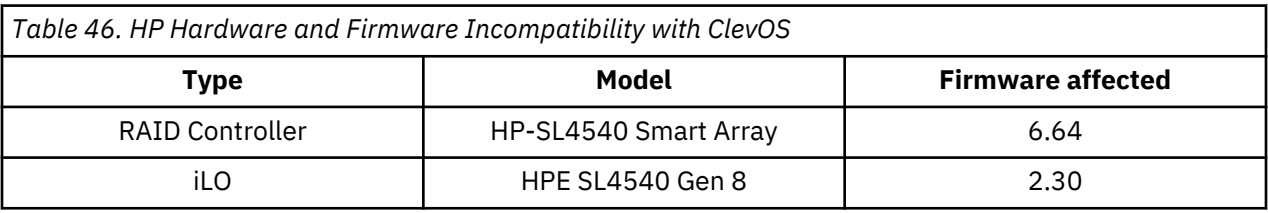

### **IBM Cloud Object Storage Appliances**

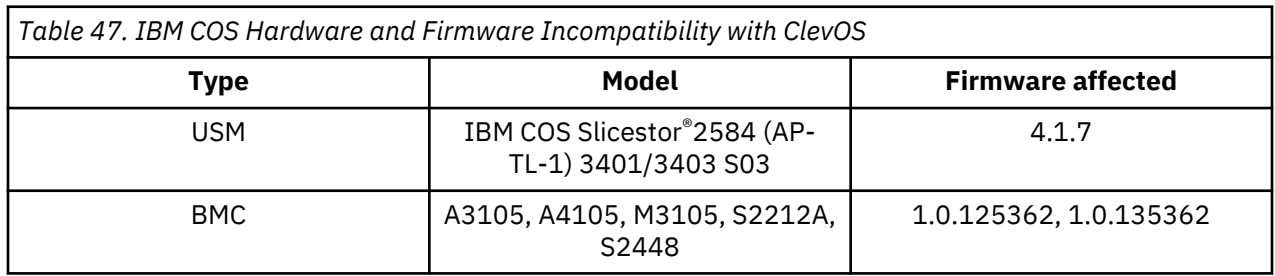

### **Seagate**

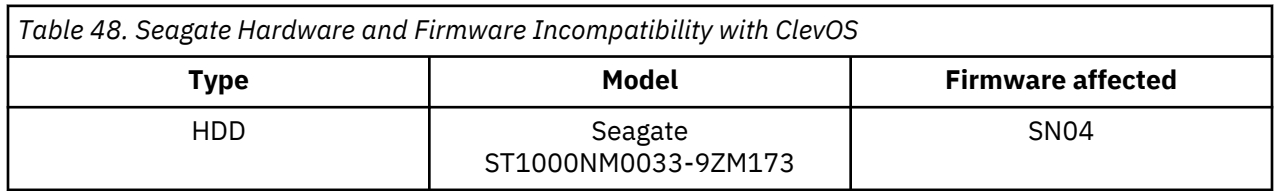

## <span id="page-61-0"></span>**Supermicro**

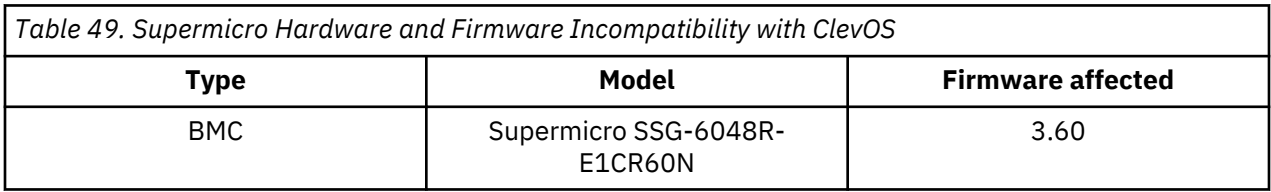

## <span id="page-62-0"></span>**Notices**

This information was developed for products and services offered in the US. This material might be available from IBM in other languages. However, you may be required to own a copy of the product or product version in that language in order to access it.

IBM may not offer the products, services, or features discussed in this document in other countries. Consult your local IBM representative for information on the products and services currently available in your area. Any reference to an IBM product, program, or service is not intended to state or imply that only that IBM product, program, or service may be used. Any functionally equivalent product, program, or service that does not infringe any IBM intellectual property right may be used instead. However, it is the user's responsibility to evaluate and verify the operation of any non-IBM product, program, or service.

IBM may have patents or pending patent applications covering subject matter described in this document. The furnishing of this document does not grant you any license to these patents. You can send license inquiries, in writing, to:

*IBM Director of Licensing IBM Corporation North Castle Drive Armonk, NY 10504-1785 U.S.A.* 

For license inquiries regarding double-byte character set (DBCS) information, contact the IBM Intellectual Property Department in your country or send inquiries, in writing, to:

*Intellectual Property Licensing Legal and Intellectual Property Law IBM Japan, Ltd. 19-21, Nihonbashi-Hakozakicho, Chuo-ku Tokyo 103-8510, Japan*

INTERNATIONAL BUSINESS MACHINES CORPORATION PROVIDES THIS PUBLICATION "AS IS" WITHOUT WARRANTY OF ANY KIND, EITHER EXPRESS OR IMPLIED, INCLUDING, BUT NOT LIMITED TO, THE IMPLIED WARRANTIES OF NON-INFRINGEMENT, MERCHANTABILITY OR FITNESS FOR A PARTICULAR PURPOSE. Some jurisdictions do not allow disclaimer of express or implied warranties in certain transactions, therefore, this statement may not apply to you.

This information could include technical inaccuracies or typographical errors. Changes are periodically made to the information herein; these changes will be incorporated in new editions of the publication. IBM may make improvements and/or changes in the product(s) and/or the program(s) described in this publication at any time without notice.

Any references in this information to non-IBM websites are provided for convenience only and do not in any manner serve as an endorsement of those websites. The materials at those websites are not part of the materials for this IBM product and use of those websites is at your own risk.

IBM may use or distribute any of the information you provide in any way it believes appropriate without incurring any obligation to you.

Licensees of this program who wish to have information about it for the purpose of enabling: (i) the exchange of information between independently created programs and other programs (including this one) and (ii) the mutual use of the information which has been exchanged, should contact:

*IBM Director of Licensing IBM Corporation North Castle Drive, MD-NC119 Armonk, NY 10504-1785*

<span id="page-63-0"></span>Such information may be available, subject to appropriate terms and conditions, including in some cases, payment of a fee.

The licensed program described in this document and all licensed material available for it are provided by IBM under terms of the IBM Customer Agreement, IBM International Program License Agreement or any equivalent agreement between us.

The performance data discussed herein is presented as derived under specific operating conditions. Actual results may vary.

Information concerning non-IBM products was obtained from the suppliers of those products, their published announcements or other publicly available sources. IBM has not tested those products and cannot confirm the accuracy of performance, compatibility or any other claims related to non-IBM products. Questions on the capabilities of non-IBM products should be addressed to the suppliers of those products.

Statements regarding IBM's future direction or intent are subject to change or withdrawal without notice, and represent goals and objectives only.

All IBM prices shown are IBM's suggested retail prices, are current and are subject to change without notice. Dealer prices may vary.

This information is for planning purposes only. The information herein is subject to change before the products described become available.

This information contains examples of data and reports used in daily business operations. To illustrate them as completely as possible, the examples include the names of individuals, companies, brands, and products. All of these names are fictitious and any similarity to the names and addresses used by an actual business enterprise is entirely coincidental.

#### COPYRIGHT LICENSE:

This information contains sample application programs in source language, which illustrate programming techniques on various operating platforms. You may copy, modify, and distribute these sample programs in any form without payment to IBM, for the purposes of developing, using, marketing or distributing application programs conforming to the application programming interface for the operating platform for which the sample programs are written. These examples have not been thoroughly tested under all conditions. IBM, therefore, cannot guarantee or imply reliability, serviceability, or function of these programs. The sample programs are provided "AS IS", without warranty of any kind. IBM shall not be liable for any damages arising out of your use of the sample programs.

If you are viewing this information softcopy, the photographs and color illustrations may not appear.

### **Trademarks**

IBM, the IBM logo, and ibm.com® are trademarks or registered trademarks of International Business Machines Corp., registered in many jurisdictions worldwide. Other product and service names might be trademarks of IBM or other companies. A current list of IBM trademarks is available on the web at Copyright and trademark information at [www.ibm.com/legal/copytrade.shtml.](http://www.ibm.com/legal/copytrade.shtml)

Accesser®, Cleversafe®, ClevOS™, Dispersed Storage®, dsNet®, IBM Cloud Object Storage Accesser®, IBM Cloud Object Storage Dedicated™, IBM Cloud Object Storage Insight™, IBM Cloud Object Storage Manager™, IBM Cloud Object Storage Slicestor®, IBM Cloud Object Storage Standard™, IBM Cloud Object Storage System™, IBM Cloud Object Storage Vault™, SecureSlice™, and Slicestor® are trademarks or registered trademarks of Cleversafe, an IBM Company and/or International Business Machines Corp.

Other product and service names might be trademarks of IBM or other companies.

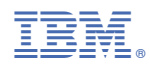

Printed in USA